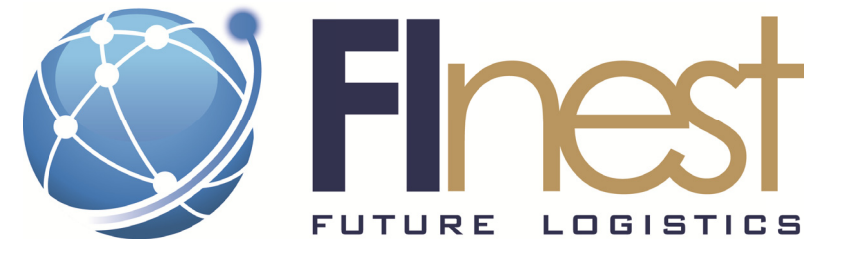

# Flnest - Future Internet enabled optimisation of transport and logistics networks

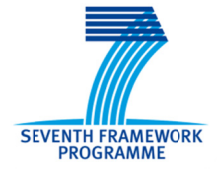

# $D2.5$

# FINAL USE CASE SPECIFICATION AND

# PHASE 2 EXPERIMENTATION PLAN

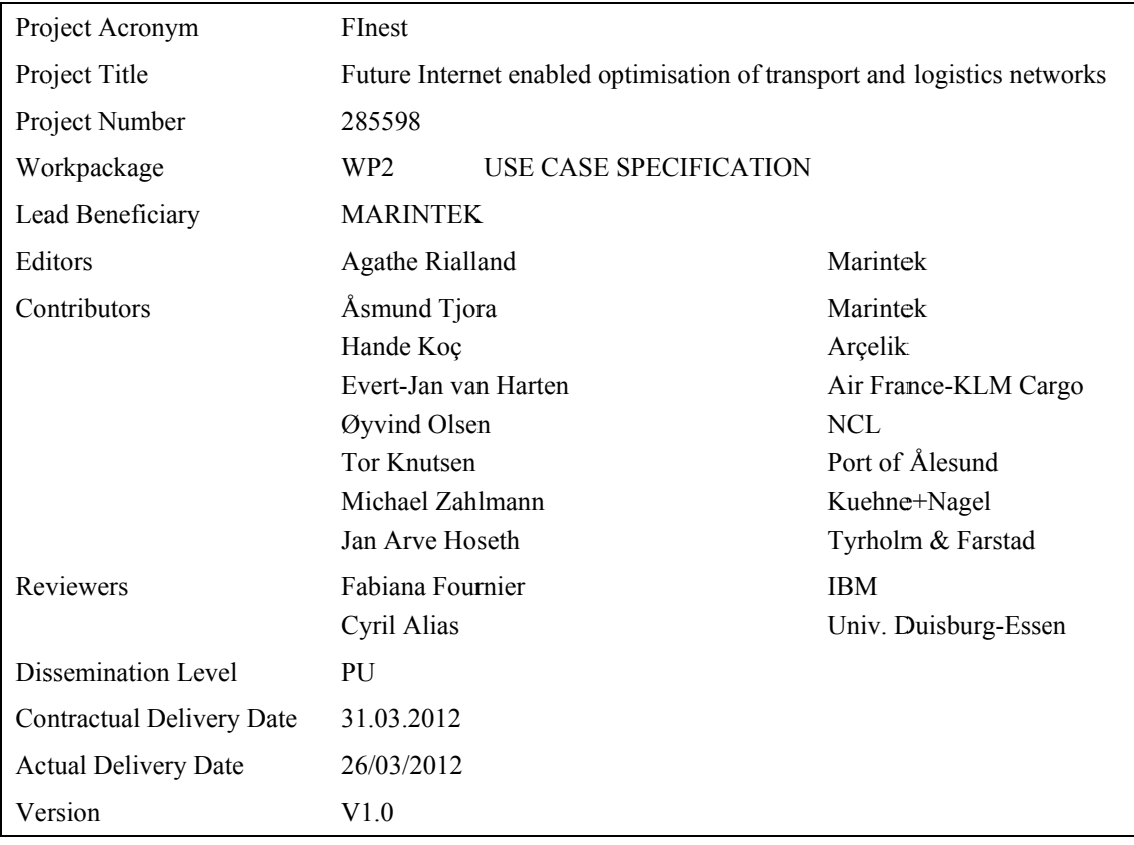

The research leading to these results has received funding from the European Community's Seventh Framework Programme [FP7/2007-2013] under grant agreement no. 285598

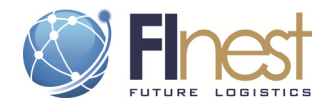

# **Abstract**

The present deliverable D2.5 concludes the two-year work conducted by the WP2 in the FInest project. This work started with a description of distinct use cases and related challenges in order to identify specific domain requirements and then translating these requirements into concrete to-be scenarios illustrating how future internet technology (incl. services provided by the FInest solution) can be used to improve collaboration and integration in the Transport and Logistics sector.

In phase II of the FI PPP program, the purpose is to use scenario experimentation as a basis for testing the FInest solution and evaluating its contribution to enhanced collaboration and integration among business actors in the transport and logistics domain.

The focus of D2.5 is therefore on the post-FInest phase, providing a final use case specification and phase II experimentation plan. This detailed plan for conducting early trials includes experimentation specifications and evaluation methodologies for each of the selected use case scenarios (along with possibilities for extending the set of scenarios with ones from other FI PPP use cases). This experimentation will be conducted by the project cSpace, a continuation of two FI PPP phase I projects: FInest and Smart-Agrifood.

Three of the scenarios described in FInest will be experimented as early trials in cSpace: Late cancellations, e-planning, and automated shipment tracking.

Using the Experimentation Environment designed in WP4, and to be developed in cSpace, the scenarios will be experimented in a way that enables the assessment of the FInest/cSpace Collaboration Platform.

Each scenario provides a test protocol (a test scenario described from a business user perspective) consisting of a step-wise description of an entire business activity to be supported by the collaboration platform.

This protocol is used by a tester who then recreates the scenario and generates a report including the execution log and performance assessment based on measurements criteria defined by the business user. This report serves as basis for evaluation of the solution on two levels: does the system work? Does the system help in conducting operations more effectively and efficiently?

In addition, it is suggested to conduct a benefit analysis to assess the potential business value generated by the FInest/cSpace solution. Keeping in mind that the FInest/cSpace technology is the means to improve business, not the goal in itself, a benefit analysis will be necessary to measure how much one can gain from using the Collaboration Platform.

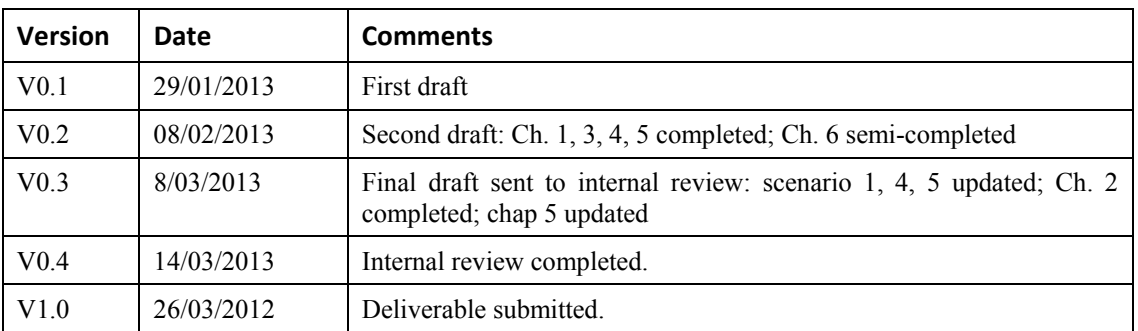

# **Document History**

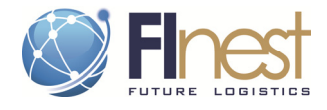

# **Table of Contents**

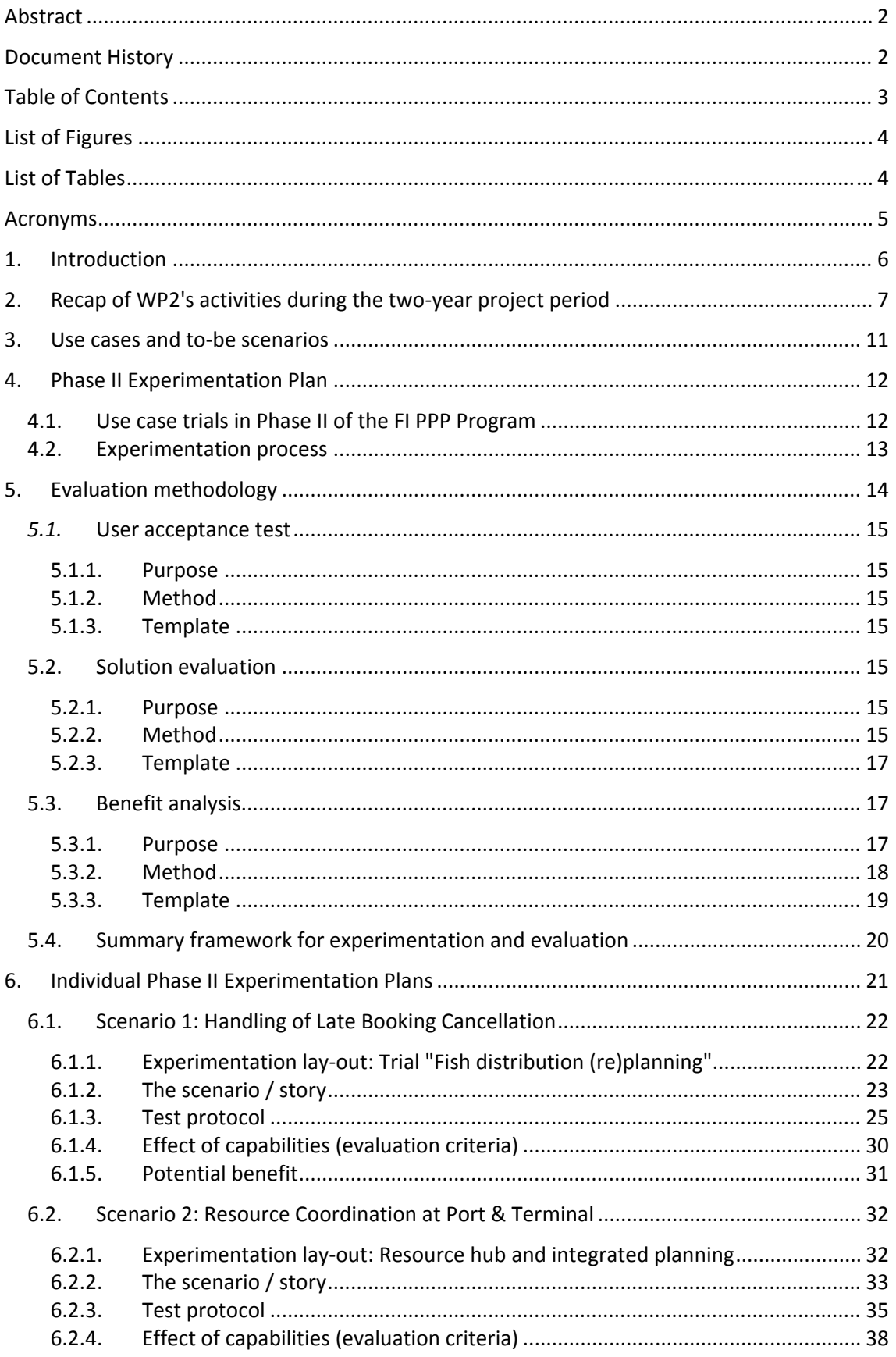

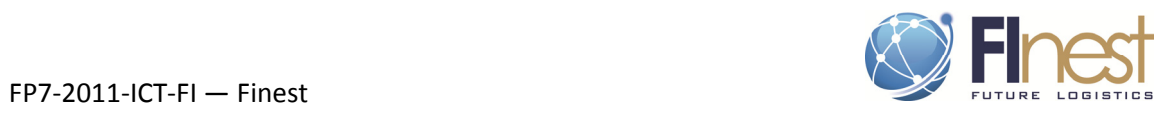

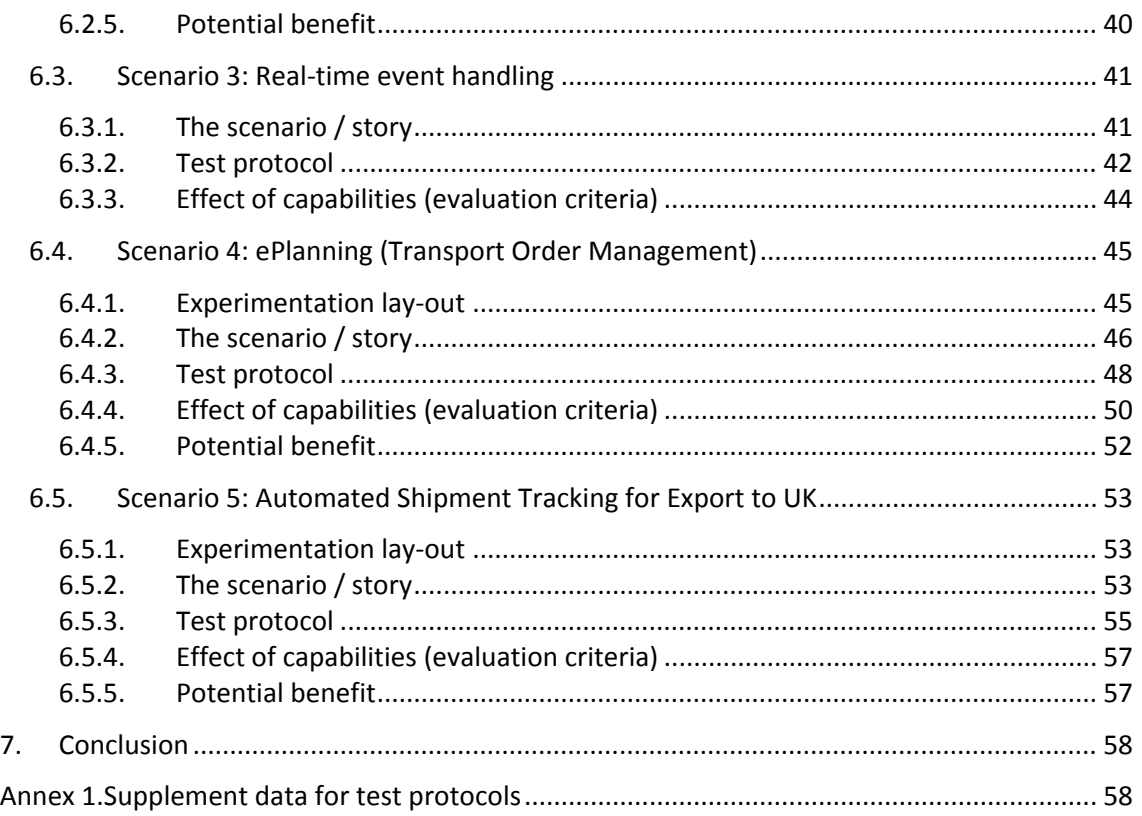

# **List of Figures**

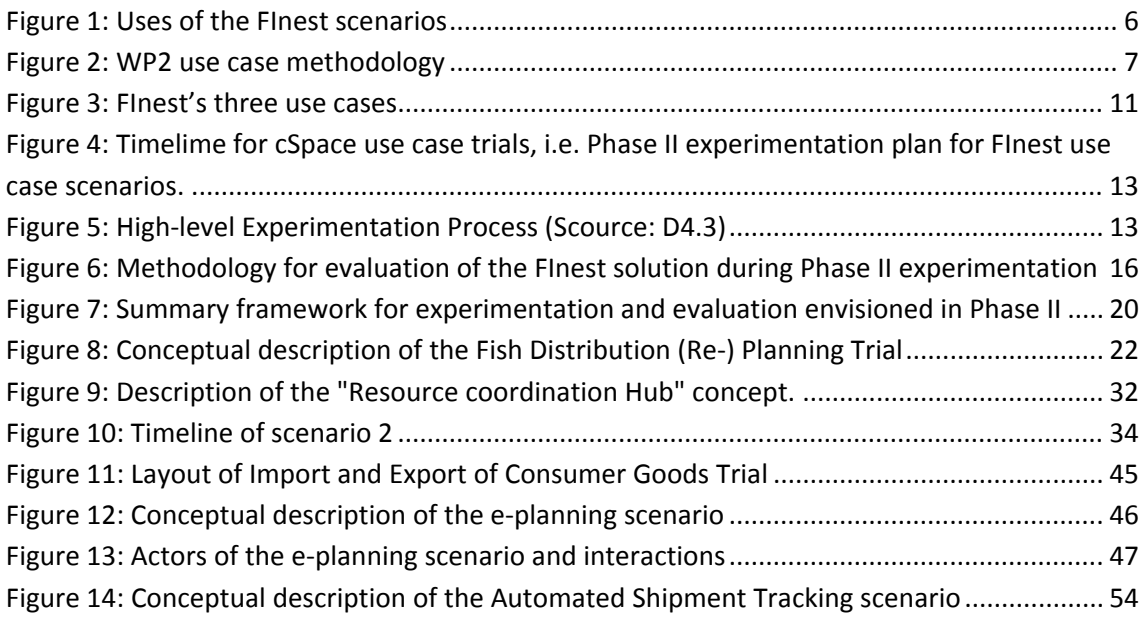

# **List of Tables**

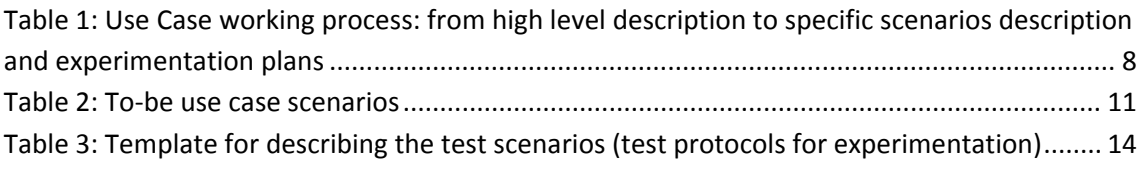

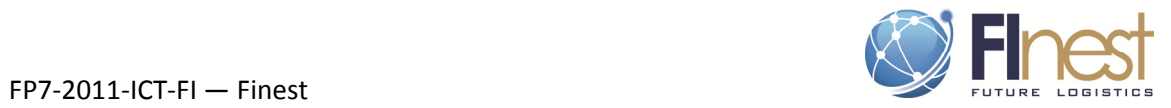

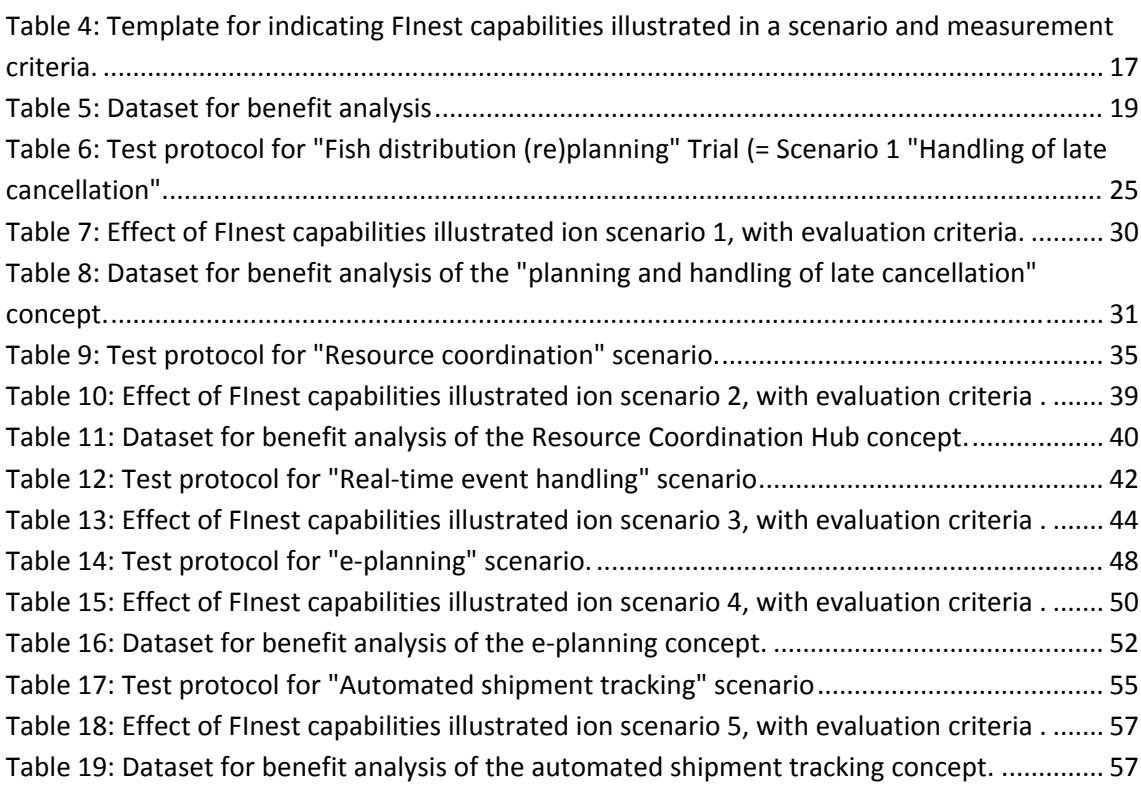

# **Acronyms**

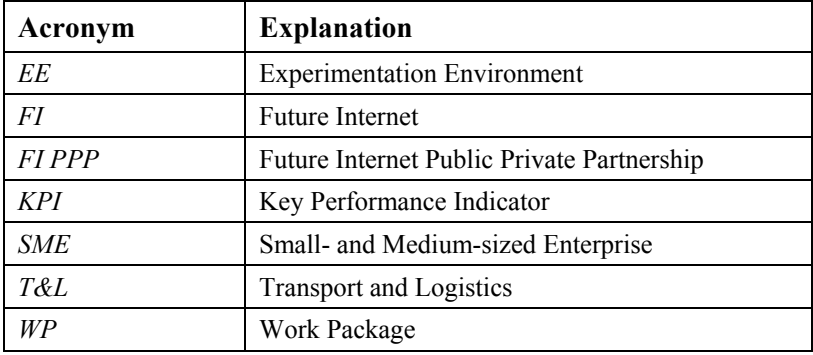

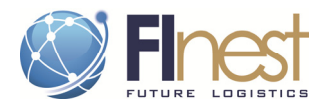

# **1. Introduction**

**The FInest project** is one of the eight use case projects of the FI PPP Programme. WP2 is responsible for the specification of the use case scenarios from the transport and logistics domain adequate for experimenting FInest platform and future Internet technologies.

The Phase I of the FI PPP Program focuses on the description of the use cases and preparation for experimentation, while the Phase II serves to actually test FI capabilities (through early use case trials) and verify to what extent FInest addresses the challenges and needs of the domain. The experimentation of the scenarios defined in WP2 will enable the assessment of the FInest solution and of the potential improvement in supply chain performance and collaboration enabled by FInest and supporting Future Internet technologies.

**The Phase II early trials** will be run by FInest follow up project cSpace. Eight trials, 2 from FInest and 6 from SmartAgrifood, will be coordinated in the cSpace WP400, which will receive direct input from FInest WP2 (via D2.5). In Phase II, FInest becomes cSpace, and the "use case scenarios" defined in FInest become part of the "use case Trials". These scenarios have already been revised in light of the capabilities envisioned in cSpace. In the present report, the collaboration platform will still be referred to as FInest collaboration platform, to remain consistent with the past 24-month work (although technically, it becomes "cSpace").

**The objective of WP2** during the period M13-M24 was to prepare for this Phase II assessment. Ultimately, the business users of FInest shall be able to make the following statements:

- "The FInest solution helps me to run my business better and more efficiently".
- "The FInest solution allows me to access new markets and approach new partners"
- "The FInest solution helps me handling events more efficiently and support integrated planning and real-time collaboration among actors.

The use case work conducted in FInest has resulted in a large amount information and data used as foundation of scenarios illustrating how business could be run, and performance could be improved by using F.I. technologies. There are three main uses for these scenarios, as shown in the figure below. D2.5 focuses on *experimentation* and *evaluation*, but the scenarios can also be used for dissemination and *illustration* of the collaboration platform concept in a given context.

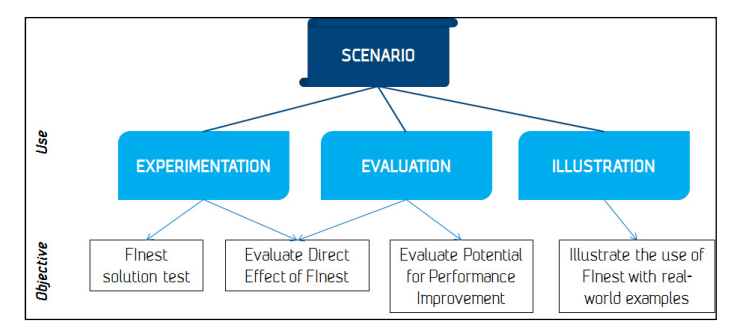

**Figure 1: Uses of the FInest scenarios** 

**Deliverable D2.5** documents the final outcome of Tasks T2.3, T2.4 and T2.5.

- *T2.3: "Experimentation Specification of Use Case Scenarios"*, i.e. a description of the 5 scenarios (summarized in Table 2 on page 11) to be tested in the experimentation environment defined in FInest WP4.
- *T2.4: "Evaluation Methodologies for Selected Use Case Scenarios", i.e.* a methodology for assessing FInest and its potential contribution to business-relevant improvement.
- *T2.5: "Detailed plan for large-scale trial in phase 2 of the FI PPP program"* along with possibilities for extending the set of scenarios (from other FI PPP projects).

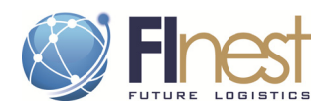

The work builds on the results from  $M18<sup>1</sup>$  (experimentation specification and evaluation methodologies) and the vision and experimentation plan as described in cSpace proposal.

This document is organized as follows. First, we bring a brief review of the work conducted in WP2 during the 2-year project, and a presentation of the use cases that served as ground for identifying the test scenarios. Thereafter, a general description of the experimentation envisioned in the Phase II of the FI PPP (in accordance with the Experimentation Environment under design in WP4) and the suggested methodology to evaluate the solution and its potential contribution to performance improvement is made. Finally in chapter 6, each of the five scenario presents its own experimentation plan for large scale trials, together with the planned usage of FInest solution (illustrated through the test scenario), test protocols, data, and criteria to be used for evaluation.

#### $2.$ Recap of WP2's activities during the two-year project period

The aim of the FInest use cases was to define relevant and realistic scenarios illustrating how transport business operations could be conducted and facilitated through the help of a FI-based collaboration platform (FInest / cSpace). The WP2 team has worked on designing scenarios that take into account current business and technical challenges and show improvements in business operations compared to current practice. This resulted in five scenarios illustrating the interplay between IT support and business practice, and how collaboration and integration can be achieved only if both IT infrastructure and business models are revised.

Based on a use case methodology defined at the beginning in D2.1, and fine-tuned periodically with concrete procedures and templates, the three use case groups have worked independently but systematically, and ensuring constant experience sharing. The 2-year working process, going from high level use case description to detailed description of use-case scenarios and experimentation plan, is summarised in Table 1. The table consists of a series of steps, together with respecting templates.

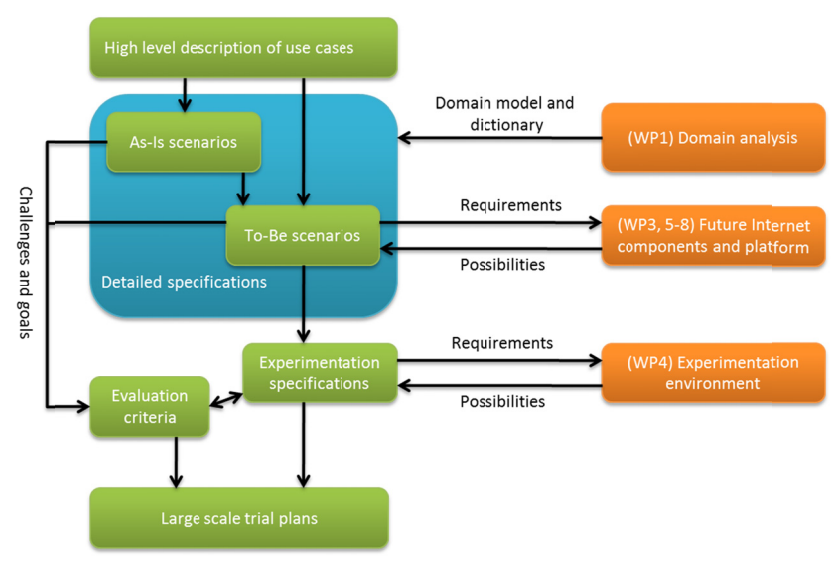

Figure 2, borrowed from D2.1, consolidates the working methodology followed in WP2 (green boxes) and the interaction with the other FInest WPs (orange boxes).

Figure 2: WP2 use case methodology

<sup>&</sup>lt;sup>1</sup> Deliverable D2.4: https://project.sintef.no/eRoom/Marintek3/FutureInternetPPP/0\_1f4ce

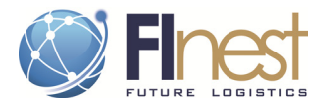

#### Table 1: Use Case working process: from high level description to specific scenarios description and experimentation plans

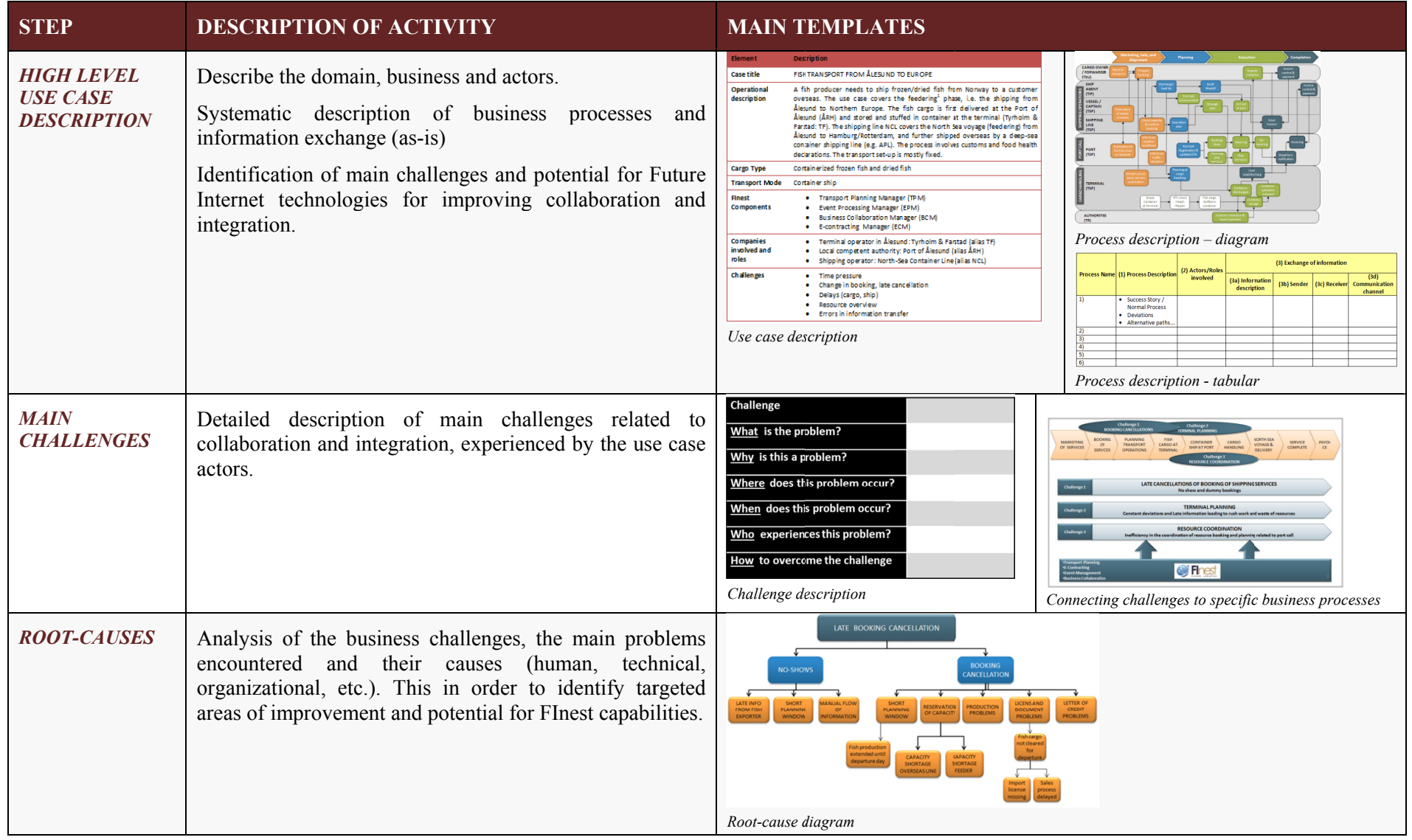

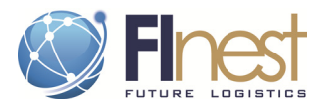

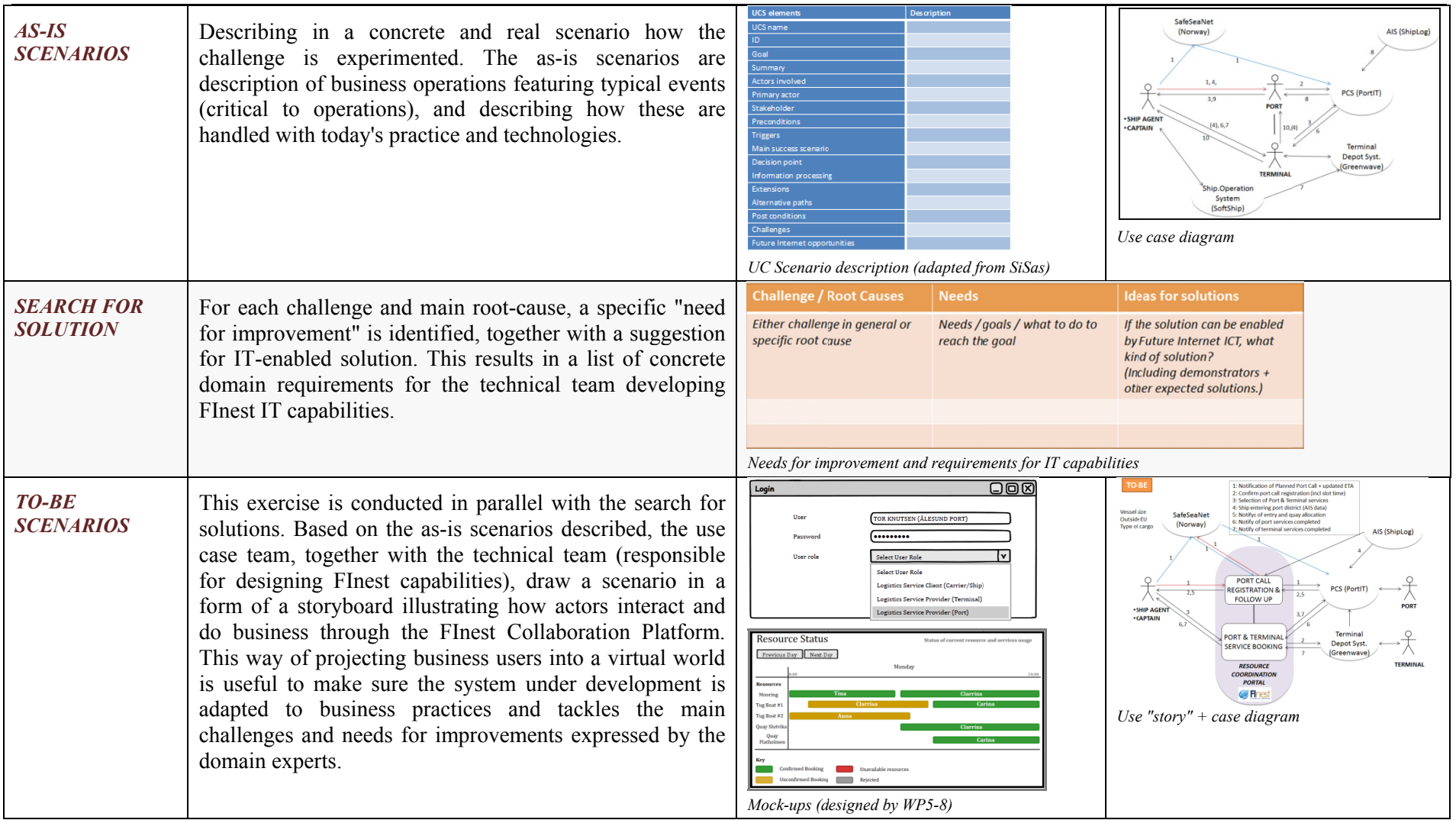

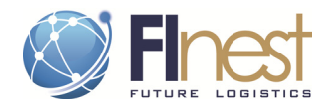

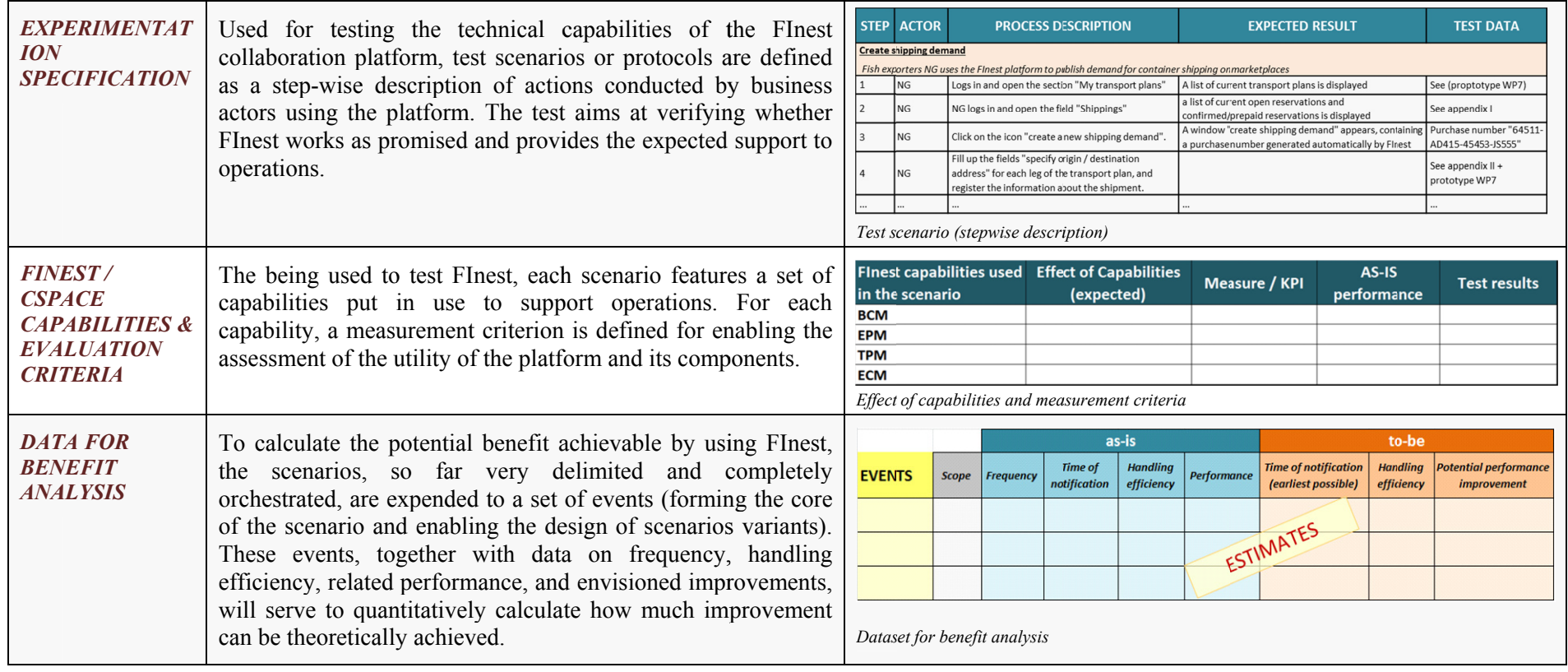

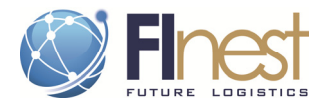

# **3. Use cases and to-be scenarios**

**The three use cases** used as test ground in FInest are summarized in Figure 3 below. They correspond to three distinct logistics chains in which the FInest Domain Partners are central actors.

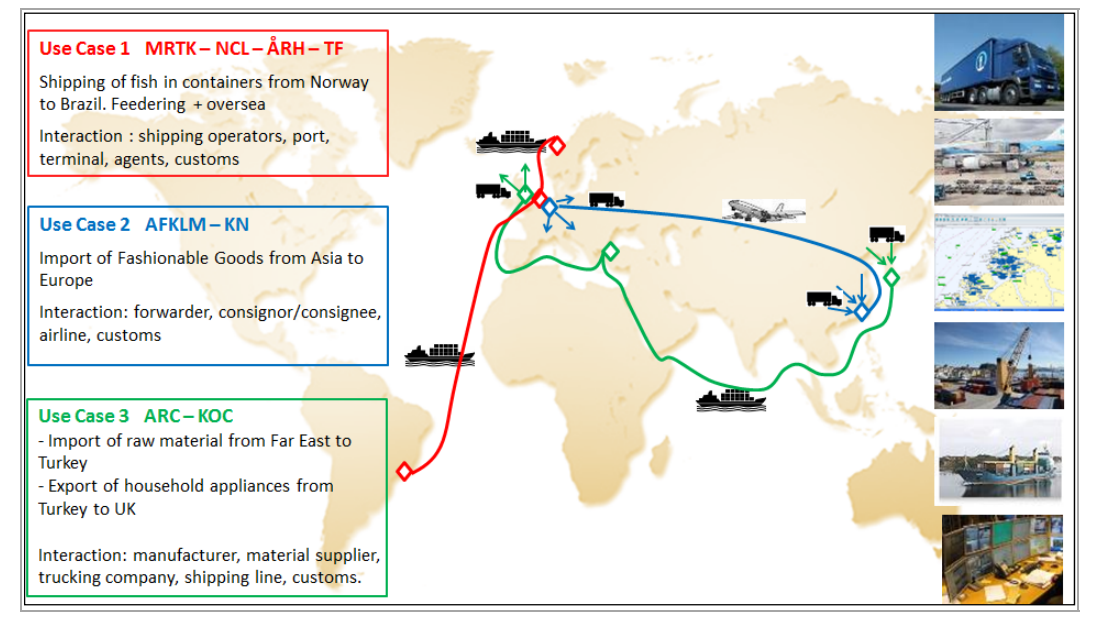

**Figure 3: FInest's three use cases** 

**The five use case scenarios** to be used for demonstration of Finest capabilities in real-life set ups are summarized below. Each of them depicts a to-be business situation in which business interaction and information exchange is supported by the FInest platform. Out of these five scenarios, three will be used as a trial in the coming project cSpace (highlighted in blue).

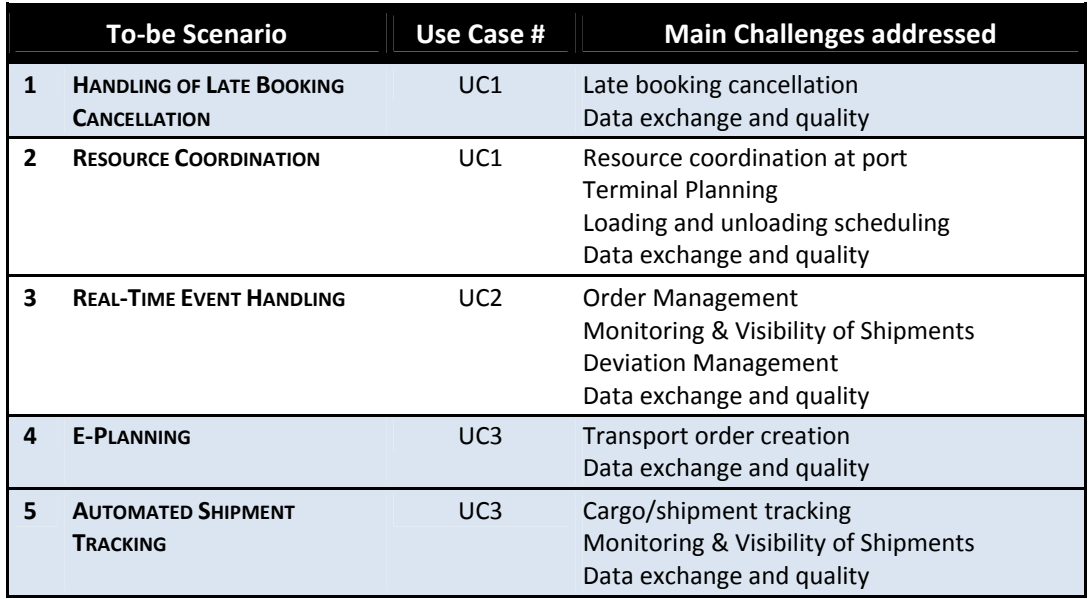

#### **Table 2: To-be use case scenarios**

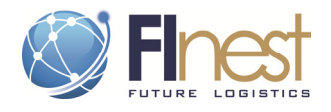

The FInest scenarios to be tested as early trials in cSpace correspond to two distinct trials:

- ‐ **Trial 3: Fish distribution (re)planning**, which two main aspects are *handling of late cancellation* (=FInest scenario 1), and *transport demand planning* and *tracing of cargo* (=extensions of FInest scenario 1)
- ‐ **Trial 7: Import and export of consumer goods**, including *Operational planning* (= FInest scenario 4) and *deviation management* (= FInest scenario 5).

In addition, some of the other cSpace trials originating from the project Smart-Agrifood are clearly relevant as use case scenarios for testing FInest features: e.g. Trial 4 "Fresh fruit and vegetables quality assurance" and Trial 5 "Flowers and plants supply chain monitoring". Both providing novel cases of deviation management and intelligent cargo not covered in the FInest use case scenarios, but which can be managed by combining FInest capabilities and additional services and applications described in cSpace.

# **4. Phase II Experimentation Plan**

# **4.1. Use case trials in Phase II of the FI PPP Program**

In the phase II, use case trials will be executed to demonstrate the potential of Future Internet and among others the FInest concept (in the follow-up project cSpace), exploiting real world use cases and trial sites. Some of these trials are built on the scenarios defined in FInest WP2, while the others are complementary trials from the project Smart Agrifood, focusing on production and distribution of agricultural products.

The work to be done (in cSpace WP400) will be to identify appropriate test sites, develop **test protocols**, develop domain specific test applications, **conduct the tests** and **report on the performance of the tests** (with respect to the planned outcomes and underlying technology support capabilities), as well as prepare for large scale rollout of tested and proven trials.

Much of this work has been prepared in FInest WP2:

- The *test protocols* corresponding to the experimentation specifications / test scenarios, presented in chapters 6.x.3 for each scenario (result of Task 2.3)
- The test will be conducted following the process described in chapter 4.2 (defined by FInest WP4, and corresponding follow up cSpace WP300).
- The performance assessment will be based on the evaluation method and criteria presented in chapter 5 (results of Task 2.4)
- The whole is presented in form of an experimentation plan for each of the scenarios in chapter 6 (result of Task 2.5)

The timeline for the cSpace use case trials (WP400), corresponding to the Phase II experimentation plan for FInest use case scenarios, is presented in the Gantt chart in Figure 4.

To start, the trials will be fine-tuned and experimentation lay-out completed with all necessary data. The first part of Phase II will also be used to set up a list of domain- and trial-specific requirements for Applications to be developed by the technical team. The second part of Phase II will serve to realise the planned experiments and evaluation of the solution.

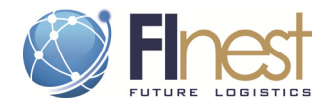

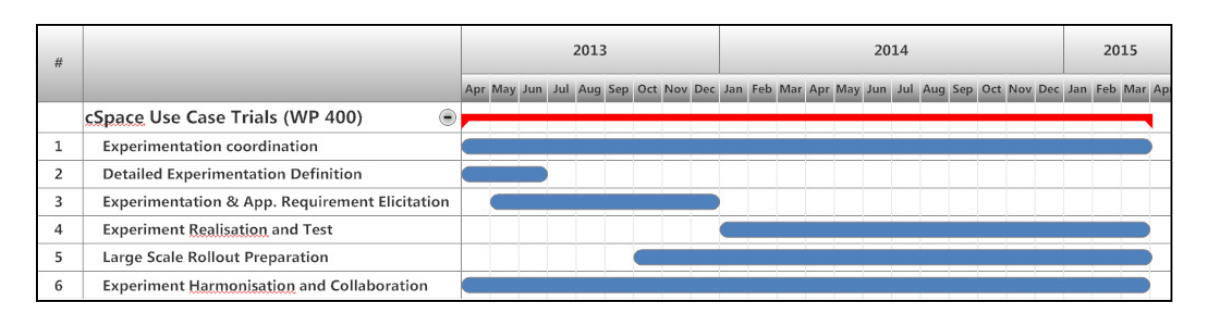

**Figure 4: Timelime for cSpace use case trials, i.e. Phase II experimentation plan for FInest use case scenarios.** 

# **4.2. Experimentation process**

FInest WP4 has defined an experimentation infrastructure (to be further developed in the project cSpace, as part of the WP 300) which will serve for conducting experiments with real-world test data. These experiments will enable to test the FInest applications in real-world scenarios before these processes are implemented in real life. The purpose of the experimentations in the phase II of the FI PPP is to assess the FInest solution and its capabilities, verifying that the system responds as expected and provides the expected effects.

The experimentation process to be supported by this experimentation infrastructure was introduced in the Deliverable 4.3, and briefly summarized below.

(1)The business user defines an experimentation specification for each scenario, including test scenario, data and necessary facilities to carry out the test and the relevant criteria for success of the test and performance assessment.

- (2) The tester/experimenter takes this scenario and configures the experiment.
- (3) Once the experiment is configured, it is executed and the results are recorded in log files.
- (4) These log files serve as basis for reports on execution performance.

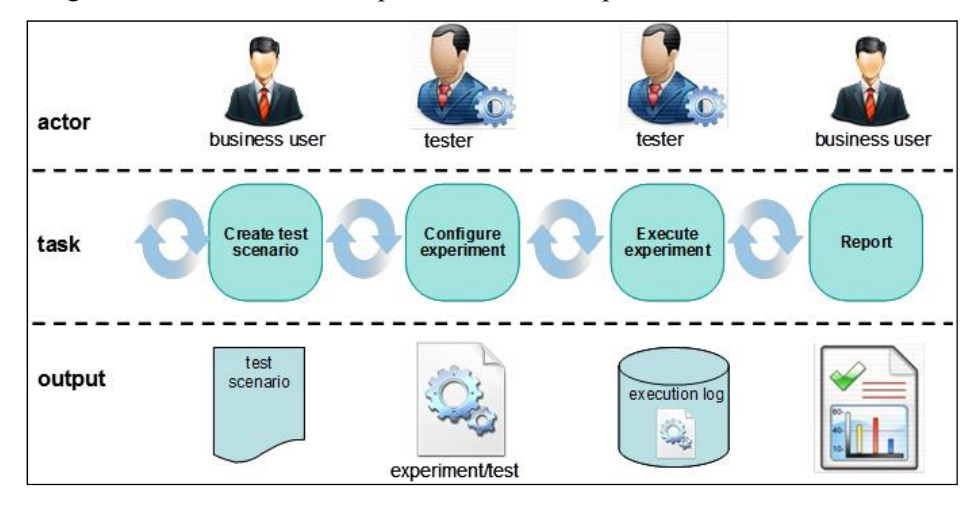

**Figure 5: High-level Experimentation Process (Scource: D4.3)** 

Following this model, the role of WP2 is to provide (1) *experiment specifications* ("test scenario") for each scenario, together with (2) the criteria for assessment of the solution. This information is given for each of the selected scenarios in chapters 6.x.3, and 6.x.4.

The template used for describing the *test scenarios* from the perspective of the business user (i.e. first phase of the process described above) consists of a table summarizing a set of actions

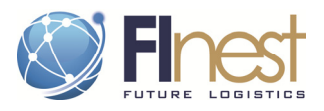

to be performed during a test session. Each step (one step = one row in the table) describes *how actors in the scenarios are interacting and doing business by using the FInest platform*.

For each step, the following information is provided:

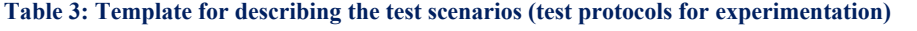

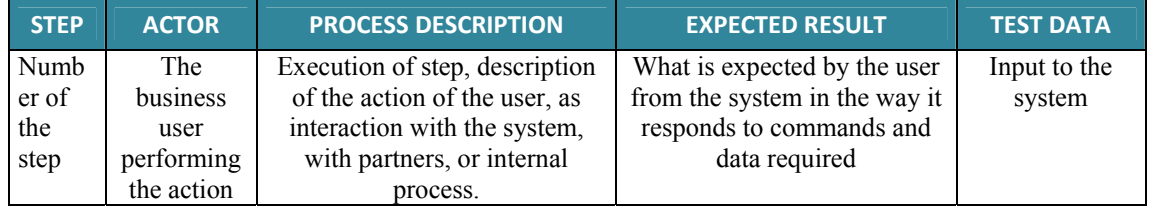

In addition, we formulated a template to be used in the evaluation phase (last phase in Figure 5). The template is presented in chapter 5.2.3, Table 4. It describes how FInest components are used, the expected effect on operation and the evaluation criteria for assessment of the FInest solution (Evaluation).

# **5. Evaluation methodology**

In the use case trials phase, the scenarios defined in FInest WP2 will be used as basis for testing the FInest solution and evaluating its contribution to improved collaboration and integration.

The previous deliverable (Deliverable D2.4) introduced the underlying framework for evaluating and assessing the improvements in the transport and logistics business by optimized integration and collaboration.

The goals of the evaluation are (1) to test FInest, (2) to verify to what extent it helps in addressing the business challenges and needs of the transport and logistics domain, and (3) to evaluate the potential performance improvement enabled by the solution. The difference between (2) and (3) is that the former evaluate the direct effects of FInest in a given scenario, while the latter is meant for assessing the overall potential contribution of FInest (direct and indirect affects) in a broader context.

The evaluation will be done at the scenario level, i.e. focusing especially on (1) the direct effect expected from FInest on collaboration and integration, and on (2) the potential contribution to business-relevant improvement which can be attributed to enhanced collaboration and integration among business partners. This does not mean a complete supply-chain performance analysis, as considered in the last deliverable, but a simple and straightforward methodology which includes solution evaluation and benefit analysis.

The goals of the evaluation include:

- **Use acceptance test**: *does it work?* Does the system respond as expected? are the business processes correctly supported? This will be assessed during the scenario test.
- **Solution evaluation**: *does it help?* Do the FInest capabilities provide the expected effect? This will be assessed based on the test results.
- **Benefit analysis**: *what is potential benefit?* How much can I gain from using FInest? This will be assessed through a quantitative analysis independent of the test.

We will briefly describe each of them in the following subsections.

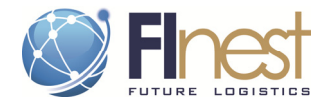

# *5.1.* **User acceptance test**

# 5.1.1. Purpose

To test FInest (*does it work?)* the **user acceptance** test will aim at verifying that the platform "can support day-to-day business and user scenarios to validate rules, various workflows, data correctness, and overall fit-for-use, and ensure the system is sufficient and correct for business usage" $2$ .

# 5.1.2. Method

The experimentation, and more precisely the scenario test described in chapter 4.2, will be used as a method for user acceptance test. It will consist of a set of actions to be performed by a tester, together with a description of the responses expected from the system. This way, the test will enable to tell whether the platform provides the functionalities required (thus fulfilling the business requirements), and to take notes of the errors encountered during the test for feedback.

Each step in the scenario will be checked to see if each business requirement (expectation about FInest capabilities to support the business processes described in the scenario) has been covered. This step is described in detail in the experiment process in D4.3.

# 5.1.3. Template

The template for the test is described in chapter 4.2, Table 3.

# **5.2. Solution evaluation**

## 5.2.1. Purpose

The purpose of the evaluation is to verify how much FInest helps in addressing the challenges and needs of the domain in terms of collaboration and integration. D*oes it help? Do the FInest capabilities provide the expected effect?* The principle behind this **solution evaluation** is inspired by the SHAPE project<sup>3</sup>: translating business goals into capability requirements, and assessing the solution's capabilities and how much they contribute to fulfill the business goals, by defining metrics/KPIs that enable the measurement of the effect (or effectiveness) of the capabilities.

The test scenario (*to-be* scenario) will be assessed according to each evaluation criterion and compared to the baseline (*as-is* performance).

# 5.2.2. Method

The assessment of the FInest solution (direct effect) will be conducted for each specific scenario, and will be based on the data resulting from the experimentation (to be found in the log file from the experiment).

The proposed evaluation process, for each scenario, is as follows:

<sup>2</sup> Bordo, V. 2010. *Overview of User Acceptance Testing (UAT) for Business Analysts (Bas)*, A 60‐minute webinar, Developmentor, March 2010<br> $3$  SHAPE project and evaluation method presented in D2.4

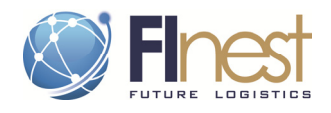

- 1. **Identify FInest capabilities:** specify which FInest capabilities/functionalities are put in use in the scenario (e.g. event notification, support for transport ordering, search for services offered by LSP, …)
- 2. **Describe the required effects of FInest capabilities**: The business challenges (described in D2.3) are translated into improvements goals, and expected effects of the technical capabilities. For each capability, describe the expected effect in the context of the scenario (e.g. automatic notification of delay, quick overview of available transport capacity…)
- 3. **Identify KPIs**: For each "effect of capabilities", define a measure that is quantifiable and robust against manipulation (e.g. man-hours, reaction time, error rate…) in order to be able to make a statement about achieved improvement in the given scenario.

*Steps 1, 2 and 3 are accomplished during the last period of the FInest project, and presented in Chapters 6.x.4. The following steps are to be conducted during the Phase II / trials experimentation.* 

- 4. **Define the baseline**, i.e. the as-is value of these measures (general or specific to scenario) corresponding to the current performance level (without the help of FInest). The current performance can be expressed as an average performance, possibly accompanied with target or benchmark performance level to be used in the improvement assessment afterwards.
- 5. **Test the scenario.** The experiment is executed (scenario test) and the results (score of each metrics) are reported. The report is then used to evaluate how well FInest fulfills expectations. Also screen shots from the test are stored to illustrate the utility of FInest from a user perspective. This will serve to graphically show the benefits of the FInest solution with respect to collaboration and integration.
- 6. **Consolidate and Analyze results**: the results collected from the test are compared with the baseline figures, thus concluding on improvement along each of the criteria. The screen shots are also used as basis for subjective evaluation of aspects that are difficult to quantify (friendliness, fit-for-use, etc.). Using screen shots, these positive effects of the use of the FInest solutions are directly visible and thus easier to comprehend.

Figure 6 summarizes this initial methodology, providing a description of the activity to be conducted for each step, the necessary input to the activity, and the required outcome.

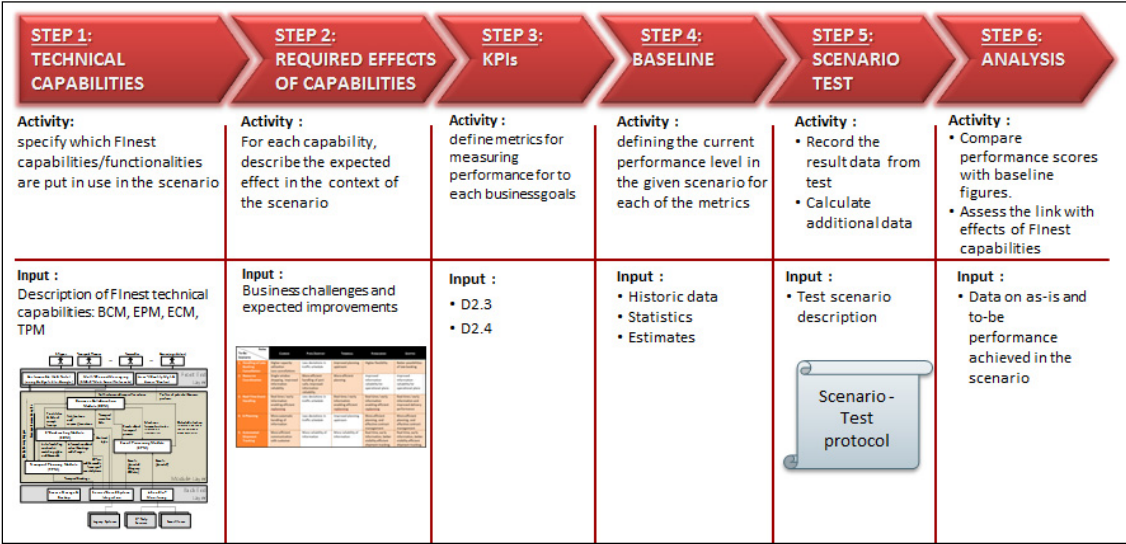

**Figure 6: Methodology for evaluation of the FInest solution during Phase II experimentation** 

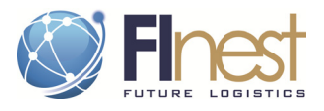

# 5.2.3. Template

Table 4 is the template used for presenting the FInest capabilities illustrated in each scenario, the expected effects and the criteria for measuring this effect. This template is used for each scenario in Chapter 6. The list of "FInest capabilities" (in purple color) is based on information given in M18 deliverables from WP1, 3, 5, 6, 7, 8, where the functionalities / capabilities of each of the 4 FInest modules have been described.

Table 4: Template for indicating FInest capabilities illustrated in a scenario and measurement criteria.

|            |                                                                                                    | <b>Effect of capability illustrated</b> |                       |
|------------|----------------------------------------------------------------------------------------------------|-----------------------------------------|-----------------------|
|            | <b>Summary of Finest capabilities</b>                                                                                                    | in the Scenario                         | <b>Measurement</b>    |
|            |                                                                                                    | (direct effect of Flnest)               | criteria              |
|            |                                                                                                    | Fill in the "expected effect" of the    | Suggest a metric to   |
|            | Overview based on deliverables from WP1,3, 4-8                                                                                                    | capabilities that are taken in use in   | measure the effect of |
|            |                                                                                                    | the scenario                            | capability            |
| <b>ND8</b> | The Business Collaboration Module (BCM) keeps all the information that is needed for executing a logistics<br>process and notifies the user about the occurrence of certain events (deviation, or completion of a process),<br>therewith allowing for the end-2-end visibility |                                         |                       |
|            | Global knowledge base for collaborative business processes                                                                                                    |                                         |                       |
|            | Manages all information of transport processes and make it available to its user in real-time                                                                                                    |                                         |                       |
|            | Allows users to enter additional information visible to other users with access rights                                                                                                    |                                         |                       |
|            | Gather external events and keep information up-to-date during the execution phase                                                                                                    |                                         |                       |
|            |                                                                                                    |                                         |                       |
| <b>Nd3</b> | The Event Processing Module (EPM) enables real-time tracing and advanced control for planning and<br>execution, including SLA monitoring and rule-based analysis of (un)expected events detected through various<br>sources.                                                   |                                         |                       |
|            | Support for user-events (manual inputs)                                                                                                    |                                         |                       |
|            | support for automated events (e.g. from a sensor network)                                                                                                    |                                         |                       |
|            | Pro-active event management (e.g. providing forecast features)                                                                                                    |                                         |                       |
|            | Produce 'event notification' for other modules (e.g. for triggering automated status updates)                                                                                                    |                                         |                       |
|            |                                                                                                    |                                         |                       |
|            |                                                                                                    |                                         |                       |
| 홑          | The Transport Planning Module (TPM) supports dynamic (re)planning activities: finding suitable transport                                                                                                    |                                         |                       |
|            | offers to match the deman, negotiating terms, bookings etc.                                                                                                    |                                         |                       |
|            | Standard description of transport demands and services to facilitate information handling/exchange                                                                                                    |                                         |                       |
|            | (distincts systems, info sources, market places etc.)<br>Find services (from long-term contracts and spot market) that fulfil the demand, using the ECM                                                                                                    |                                         |                       |
|            | Configure Transport Chain Plan based on the service and demand descriptions                                                                                                    |                                         |                       |
|            | Optimization of resource use (transport route)                                                                                                    |                                         |                       |
|            | Allow re-planning (e.g., change of route due to some delay)                                                                                                    |                                         |                       |
|            | Supports negotiation service provider and client. Transfer to BCM when plan ready for execution                                                                                                    |                                         |                       |
|            | Functionality for booking of the services, notification to concerned parties, order status.                                                                                                    |                                         |                       |
|            |                                                                                                    |                                         |                       |
|            | The E-Contracting Module (ECM) provides support for service provider selection, contract negotiation and                                                                                                    |                                         |                       |
| ECM        | agreement, contract management and the definition of contract related service requirements.                                                                                                    |                                         |                       |
|            | Represent in an electronic and online form the attributes of T&L contracts, so that they can be<br>automatically searched                                                                                                    |                                         |                       |
|            | Detect and signal near-real-time deviations on agreed terms from the contracts                                                                                                    |                                         |                       |
|            | Manage the life-cycle of contracts                                                                                                    |                                         |                       |
|            | Signal the need to re-evaluate long term contracts due to many deviations                                                                                                    |                                         |                       |
|            | Publish demand and offers on e-market places (enable quotations)                                                                                                    |                                         |                       |
|            | Match-makings between offers and demands                                                                                                    |                                         |                       |

The table only shows the two columns that were filled up during the last reporting period in FInest. At the beginning of the Experimentation phase, additional information will be needed, as described in chapter 5.2.2 above: Baseline / as-is performance and test results.

#### $5.3.$ **Benefit analysis**

# 5.3.1. Purpose

The aim of the benefit analysis will be to verify the business value generated by the FInest solution. Indeed, improvement in business processes, new opportunities and better performance in the "non-IT" part of the business cannot be tested by just checking that the IT works correctly. What we actually want to improve is the performance of the "non-IT" part of the T&L business – we should remember that the FInest technology is the *means* to improve business, not the goal in itself.

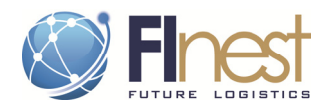

It is not expected that the use of FInest will contribute equally to all elements of performance, but from a business perspective, a complete picture of potential improvement is necessary for assessing not only fit-for-use, but also expected benefits.

To evaluate the **potential improvement in supply chain performance** that can be reached by using FInest, it is necessary to go further than the experimentation of the scenarios designed specifically for demonstration purposes.

The underlying idea illustrated in each scenario is to use cloud-based applications to support collaboration and efficient information exchange in order to improve planning of operations, handling of events. However, the expected performance improvement (in terms of operational efficiency) can vary greatly depending on the type and extent of an event (timing or volume of cancellation), the market situation (offer / demand), etc. In order to assess the real potential of FInest, it is important to see the scenarios in various contexts.

It is therefore necessary to test various combinations of events and in various conjunctures which together can give a more correct picture of the reality -, rather than just testing one specific/limited scenario.

# 5.3.2. Method

Each scenario described by the use cases is a specific combination of events and event-handling. To extend the scope of analysis, we need to generalize the core elements of these scenarios and create additional combinations of events, which can be used as a basis for a quantitative analysis. The purpose is not to describe many more scenarios in details, but to take the existing ones as a starting point, and build a data foundation for enabling testing variants of the scenario already described.

The principle is simple: in order to avoid (1) waiting for the Phase III and real-life testing, or (2) having to experiment a too high number of scenarios in the EE, a quantitative analysis is suggested (as a supplement to the experimentation) based a set of estimated data about distinct events and factors affecting operations, probabilities, handling efficiency, impact on business performance. This dataset is then used for calculations.

The process suggested is the following:

- 1. **Identify the main events**: Take the selected scenario as starting point, and list up the events and other influence factors that form the core of this scenario (because they affect the operations and trigger action).
- 2. **Build the dataset for benefit analysis**: for each event, provide information regarding (a) the frequency of the event, (b) its scope and timing, (c) how efficiently it is handled, (d) the impact it has on performance, as well as (e) how it would be handled by using the FInest platform for supporting operations and (f) which impact that would have on performance. This information can be based on historical data, estimates, or on most common examples. At this stage of the project, the initial dataset presented in chapters 6.x.5 consists of "educated guesstimates" based on discussions with person directly involved in the operations covered in the use cases.
- 3. **Define measurement goal**. In order to use the dataset correctly, it is important to define what needs to be measured (e.g. handling / operational efficiency, capacity utilization, or readiness / proactivity etc.). This will in turn determine which criteria and data shall be used, and most importantly, which method to be used for analysis.
- 4. **Build the model**. The method for measuring the potential improvement enabled by FInest will depend on the model to be used. Two main models can be used, depending on the complexity of the assessment.

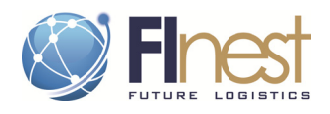

- Model 1: A direct calculation of benefits: This can typically be set up as a single  $\bullet$ spread sheet. These kinds of models are suitable for problem sets with fairly low complexity, when the possible variations in the scenario can be set up as few simple tables. For instance, the potential saving in operational costs/man-hours a port can save thanks to a system that enables to switch from manual to automatic info/data transfer can be easily calculated with a linear function, when one have data about current operational costs and estimates about expected improvements in efficiency for handling port calls and booking of resources.
- Model 2: Discrete event simulation, creating randomness and ensuring statistical  $\bullet$ significance. This alternative could be used to generate "reasonable" estimates for the impact of the system. This method is suitable for more complex problems, when the impact of the use of FInest may vary depending on the state of several other factors outside of Flnest's control. For instance, using Flnest to quickly find replacement cargo after a late cancellation will only have an impact if there actually is replacement cargo present. The amount of replacement cargo and the endpoints of cargo's transport need will also vary. Setting up a simulator model with random events representing the state of the cargo availability may be a way of estimating the impact of using FInest for handling late cancellation problems.

Setting up a simulation model and running a simulation can be orchestrated as follows:

Several actors in the actual scenario (e.g. shipping line, fish exporter that may cancel late, exporter with a yet unfulfilled transport demand) can be set up as scripted players in the simulation, with some stochastic behaviour in the scripts (e.g. amount to transport, time between actions etc.) to emulate the more complex situation in the "real world". Some of this behaviour will be affected by FInest (e.g. time from an exporter has a transport demand till contact with the shipping line is established), changing the distributions of stochastic variables for the models with or without FInest, making it possible to compare the two situations. The simulations are run many times and results of FInest and non-FInest situations can be compared.

**5.** Conduct the analysis, and conclude on the potential contribution of Flnest in improving supply chain performance.

This benefit analysis and evaluation method is not covered in the cSpace Description of Work, but still recommended in order to assess and prove the strength of the collaboration platform concept.

# 5.3.3. Template

The template used for presenting the data for benefit analysis is presented in Table 5. This dataset will serve as a basis<sup>4</sup> to calculate the potential benefit enabled by FInest based on distinct combinations of events.

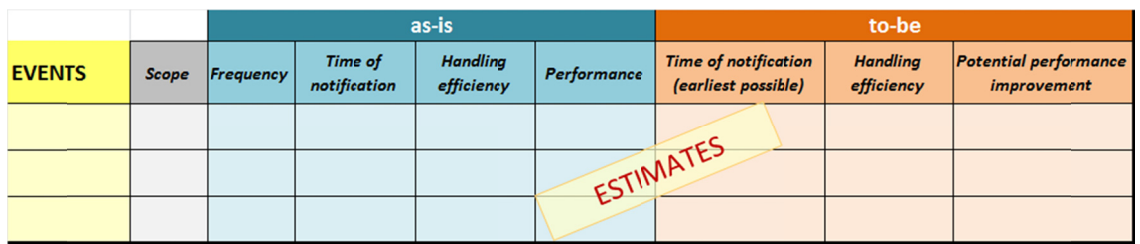

#### **Table 5: Dataset for benefit analysis**

 $4$  It can also serve as basis to set up several tests around the scenarios in the experimentation environment

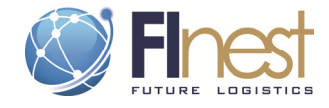

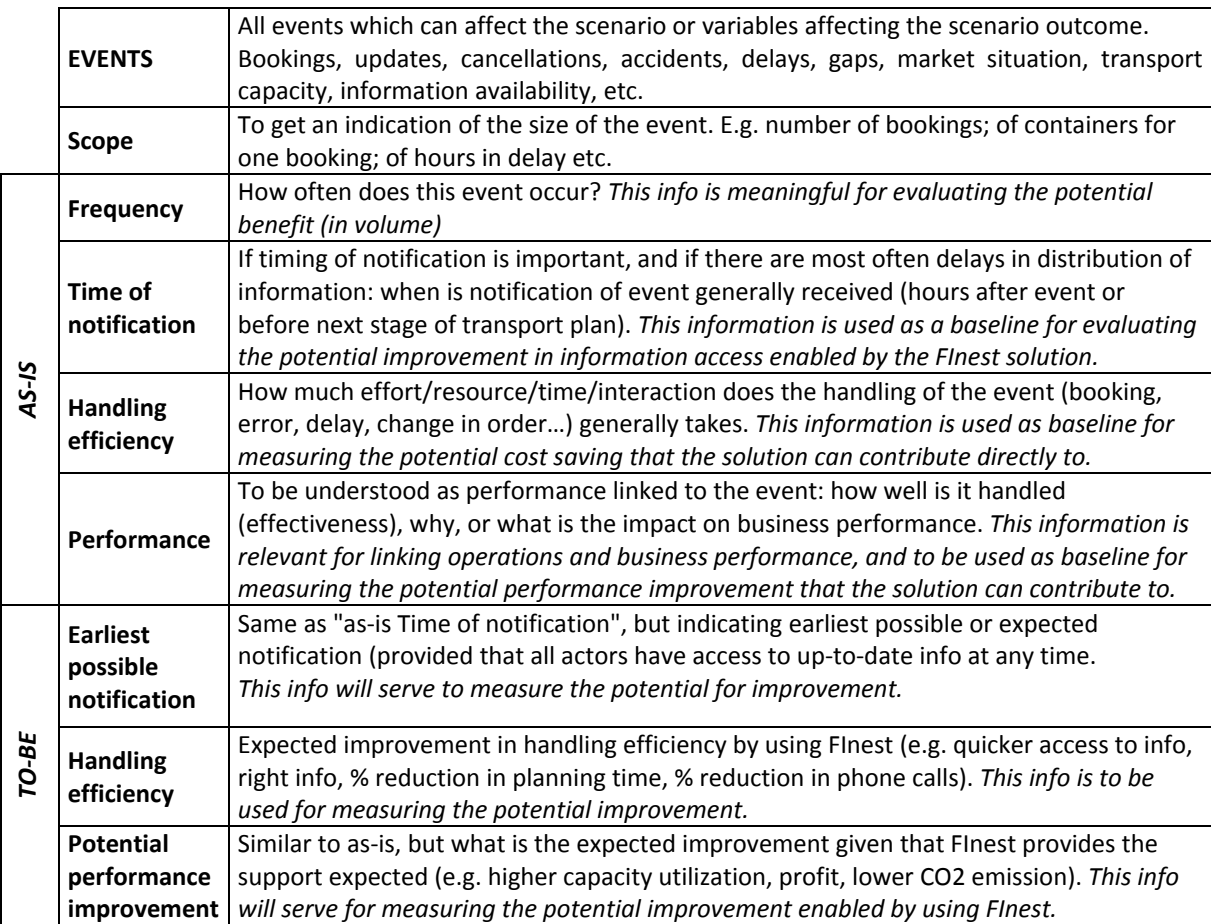

Description of the table's fields is presented below.

# **5.4. Summary framework for experimentation and evaluation**

To summarize the interplay between the evaluation process and the experimentation, the trials experimentation, based on each individual scenarios, will first be used for evaluation of the solution (*does it work?* and *does it help?*). In addition, a quantitative analysis (desktop study) is suggested to calculate the *potential benefit* enabled by using FInest. This shall be based on estimations and statistics enabling the simulation of a wide spectrum of scenarios. Figure 7 depicts the relationship between the experimentation and desktop study envisioned for phase 2.

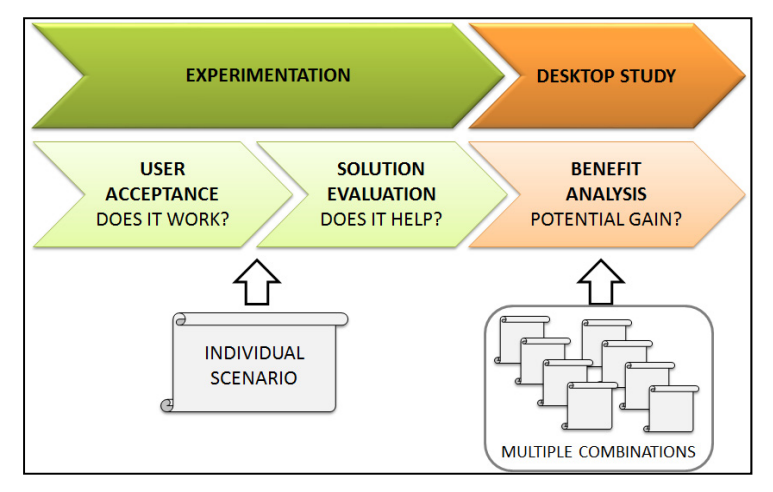

**Figure 7: Summary framework for experimentation and evaluation envisioned in Phase II** 

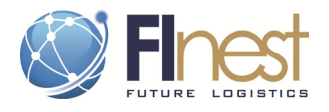

# **6. Individual Phase II Experimentation Plans**

In this chapter, each of the five FInest use case scenarios presents its own experimentation plan for real-world use case trials (to be conducted in phase II of FI PPP, preparing for large scale trials in Phase III). This includes:

- 1. **A description of the experimentation** as a real-world use case trial (how the scenario will be tested, the responsible partners, the experimentation site defined)
- 2. **A summary of the scenario** selected to demonstrate FInest (the story and the users of the system)
- 3. **The test protocol**, listing up all the steps to be conducted during the test, and expected results. This will be used by tester.
- 4. **The FInest capabilities** that are put in use in the scenario, their expected effects and criteria for measurement. These data will be used to evaluate the change in performance between the current situation (without FInest) and the to-be situation illustrated in the scenario.
- 5. **Potential benefit:** Generalization of the scenario into a set of events and associated performance information, to serve as a data basis for measuring potential benefit. These data will be used in a benefit analysis, independent of the experiment, using methods like direct calculation or discrete event simulation.

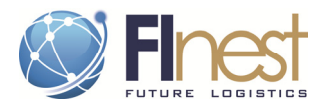

# **6.1. Scenario 1: Handling of Late Booking Cancellation**

6.1.1. Experimentation lay-out: Trial "Fish distribution (re)planning"

The scenario 1 will serve to test FInest and other Future Internet based application through **a real-world use case trial** called "Fish distribution (re)planning".

This trial is concerned with the planning of logistics and transport activity in the fish industry, a crucial process for ensuring performance across the whole supply chain. The main challenges addressed are *low predictability of transport demand* and *late shipment booking cancellations*, mostly due to lack of collaboration or access to information, affecting directly the resource and asset utilization of service suppliers (carrier, terminal..). Furthermore, data quality at the planning phase is essential for enabling effective monitoring of transport execution.

The trial is built on a case of export of fish from Norway: Fish exporters produce fish product (dry and frozen) continuously, sell it to retailers/wholesalers overseas, then contact a cargo agent for carrying out the logistics operations, including planning, booking/contracting of transport services, customs declarations, follow up, and tracking and tracing of cargo. The carriers are responsible for shipping the fish cargo from Ålesund to continental Europe, then overseas. Carriers receive bookings continuously as well as cancellations, which they need to handle in the best possible way in order to maintain an acceptable level of capacity utilization. Trial "Fish distribution (re)planning" focuses on the feedering part of the transport chain, i.e. shipping from Norway to continental Europe.

The Figure 8 schematises how interaction among actors and information systems is envisioned with the use of Future Internet technologies, thus enabling integrated planning among different parties.

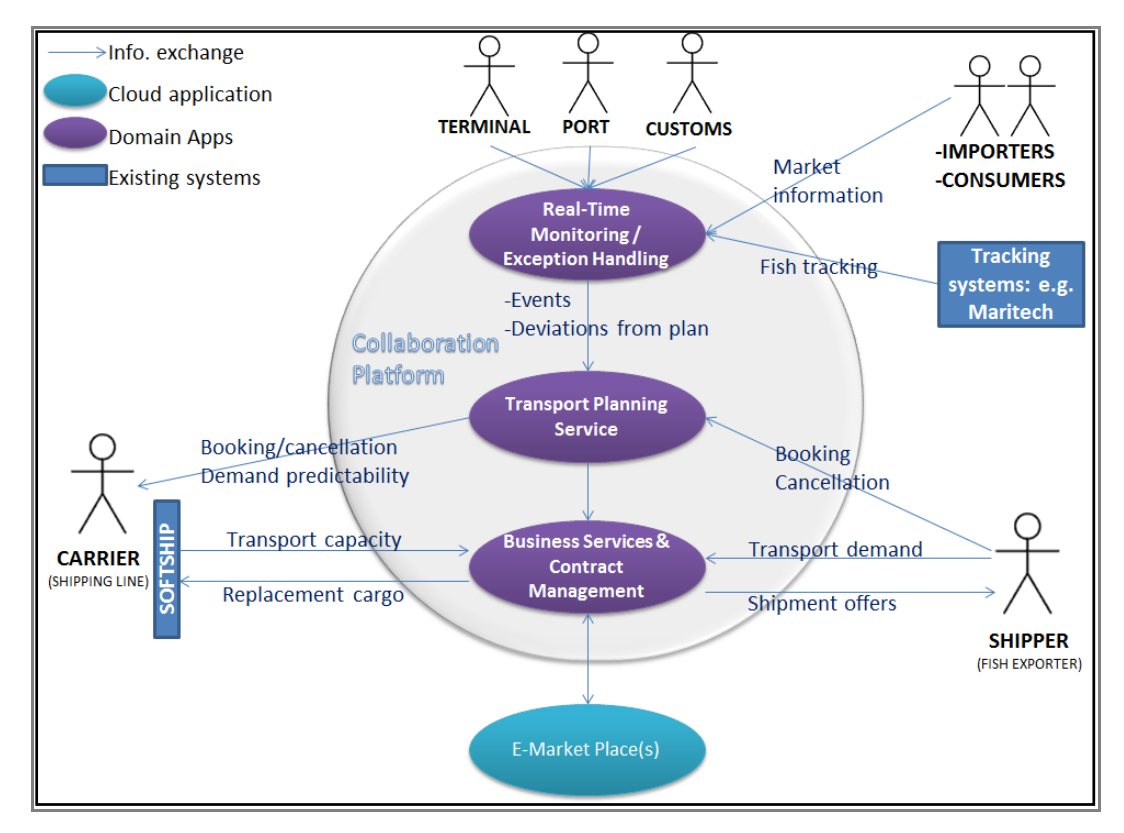

**Figure 8: Conceptual description of the Fish Distribution (Re-) Planning Trial** 

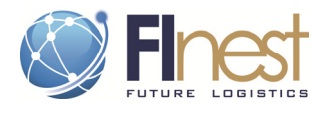

The trial will show-case the innovations of FInest / cSpace by addressing the following key activities in the supply chain:

- Distribution (re)scheduling: for the shipper, this includes finding a transport supplier, creating a shipment order, developing a transport execution plan, and rescheduling transport in case of deviation (e.g. lack of import license from country of destination).
- Transport demand (re)planning: for the carrier, this includes demand planning/forecast, resource management and (re)planning of transport operations in case of deviations.
- Tracing of cargo: tracing of cargo at product level is essential for monitoring of transport along the whole chain, but also for detecting deviations at the planning phase (e.g. delayed cargo before reaching the port terminal).

The trial will explore Future Internet applications that can contribute to better collaboration and interaction, necessary for improving logistics operations. It will be used to test applications that can contribute to two main performance aspects of transport planning (two main challenges):

- Improved Booking Reliability: improved upstream planning so that the carrier gets more visibility, more reliable booking, and early notification of changes. The trial will demonstrate how a better integration of the supply chain, in terms of information distribution and accessibility, can contribute to better planning and resource utilization.
- Handling of Late Cancellations: provide to the carrier quick access to online e-market place and ability to reschedule bookings, find replacement cargo or additional last minute cargo in a shorter time window compared to what today's IT network can offer. Combined with pricing policies that encourage early booking and dissuade dummy booking and late cancellations, this solution is believed to have a strong positive impact on capacity utilization as well as cost efficiency, especially for the short sea shipping spot market.

The business actors in the trial represent the carrier (container shipping operator) and shipper (fish exporter or cargo agents), and the trial will focus on how collaboration and integration among them. The trial protagonist is NCL, one of Norway's largest short sea shipping companies, with a large network of fish exporters/ traders. It will also be necessary to involve other actors like fish producers or any stakeholder who holds information required for improving visibility and planning (e.g. traffic information, cargo tracing databases etc.).

The experimentation site will be around NCL and other actors and information systems involved in the planning phase of fish export. The experiment will follow the scenario and test protocol described in the next sessions, representing the actors in real-life situations, business activities and events, and show how cSpace enables them to interact more effectively to increase supply-chain efficiency. This will be simulated in the test platform described by WP4. The test will use a mix of simulated and real data. The test platform will be connected to existing systems and databases if possible.

# 6.1.2. The scenario / story

The scenario features, on one side, a carrier (container feeder shipping operator NCL) dealing with shipping reservations and late cancellations, and on the other side, shippers (fish exporters) posting transport need on e-market places, receiving offers, making reservations, confirming reservations, cancelling reservations.

The story is built around the voyage of one of NCL's containerships, from Ålesund to Rotterdam, scheduled on Oct.  $20^{th}$   $2012$  (the voyage is part of a regular feeder route).

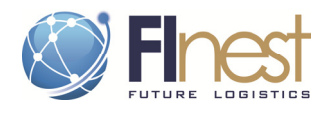

The first part of the story focuses on improving booking reliability, and illustrates how improve information sharing upstream in the value chain can increase demand visibility, booking reliability and planning efficiency. On the week preceding the departure, NCL receives shipment booking either directly or by accessing an online market-place where fish exporters post shipping demands continuously. NCL selects the shipping demands matching the specific voyage, and send them offers through the platform. These offers are either rejected or accepted, as pre-paid or non-binding reservations. When the day of departure approaches, NCL requires the shippers to confirm their reservations. The ones that are not yet confirmed 24hours are studied more closely, and based on information about cargo or other operations available for FInest, probabilities of cancellation/confirmation is calculated by FInest. This provide a support for NCL to decide to ignore this reservation, and open for booking of other cargo/shipments, thus to anticipate cancellations before it is too late.

The second part of the story illustrates the re-planning of shipping operation plan and handling of late cancellations in the short period preceding the departure. It shows how the carrier NCL can handle cancellations more quickly, and how they can efficiently identify replacement cargo through an intelligent search engine connected to e-markets places, in order to keep a satisfactory capacity utilization rate.

The business users represented in the test scenario are:

- 1. **NCL: the container ship operator** that provides feedering services from the Norwegian coast to Europe, including the voyage on focus in the scenario from Ålesund to Rotterdam (part of a regular route), served by the vessel Clarissa.
- **2. Norway Goodfish (NG): the fish exporter** that uses the FInest platform for sending reservations to sea carriers, confirm a specific booking to NCL for the Clarissa voyage (from Ålesund to Rotterdam), then cancel the shipment due to lack of export license.
- **3. Fish4Life (F4L):** the fish exporter that registers a late need for transport, due to a recent deviation in own transport plan (requiring the cargo to leave Ålesund today instead of tomorrow).
- **4. Fish exporter A and B**, with minor roles: both book shipment at NCL on the same voyage. But as the departure date approaches, FInest detects a high probability of cancellation, based on information like cargo location and booking history. This detection of possible cancellation enables NCL to anticipate and open for more shipment bookings before it is too late.

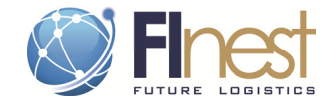

# 6.1.3. Test protocol

#### **Table 6: Test protocol for "Fish distribution (re)planning" Trial (= Scenario 1 "Handling of late cancellation".**

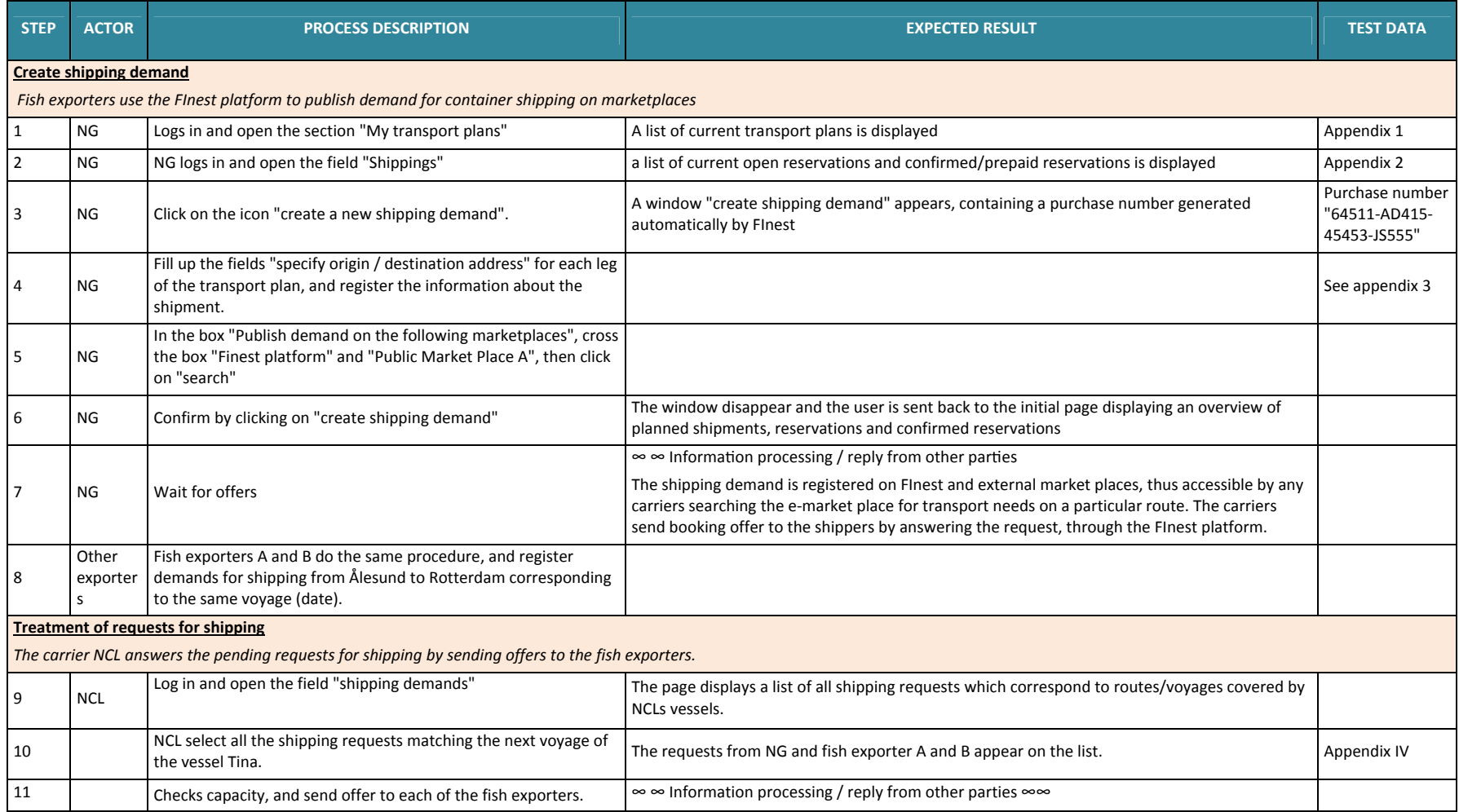

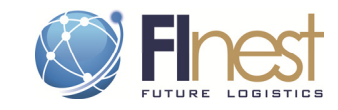

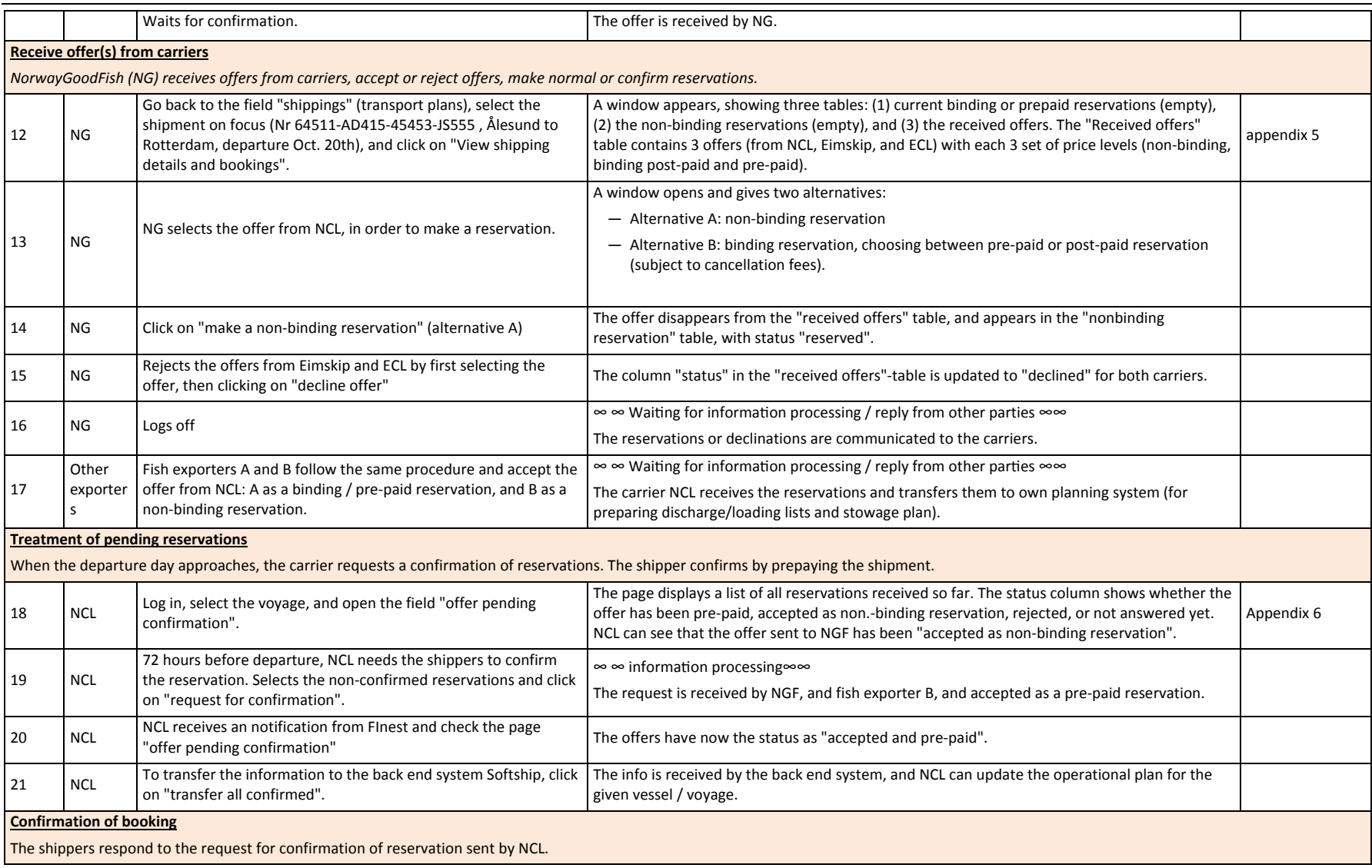

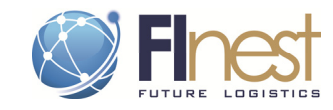

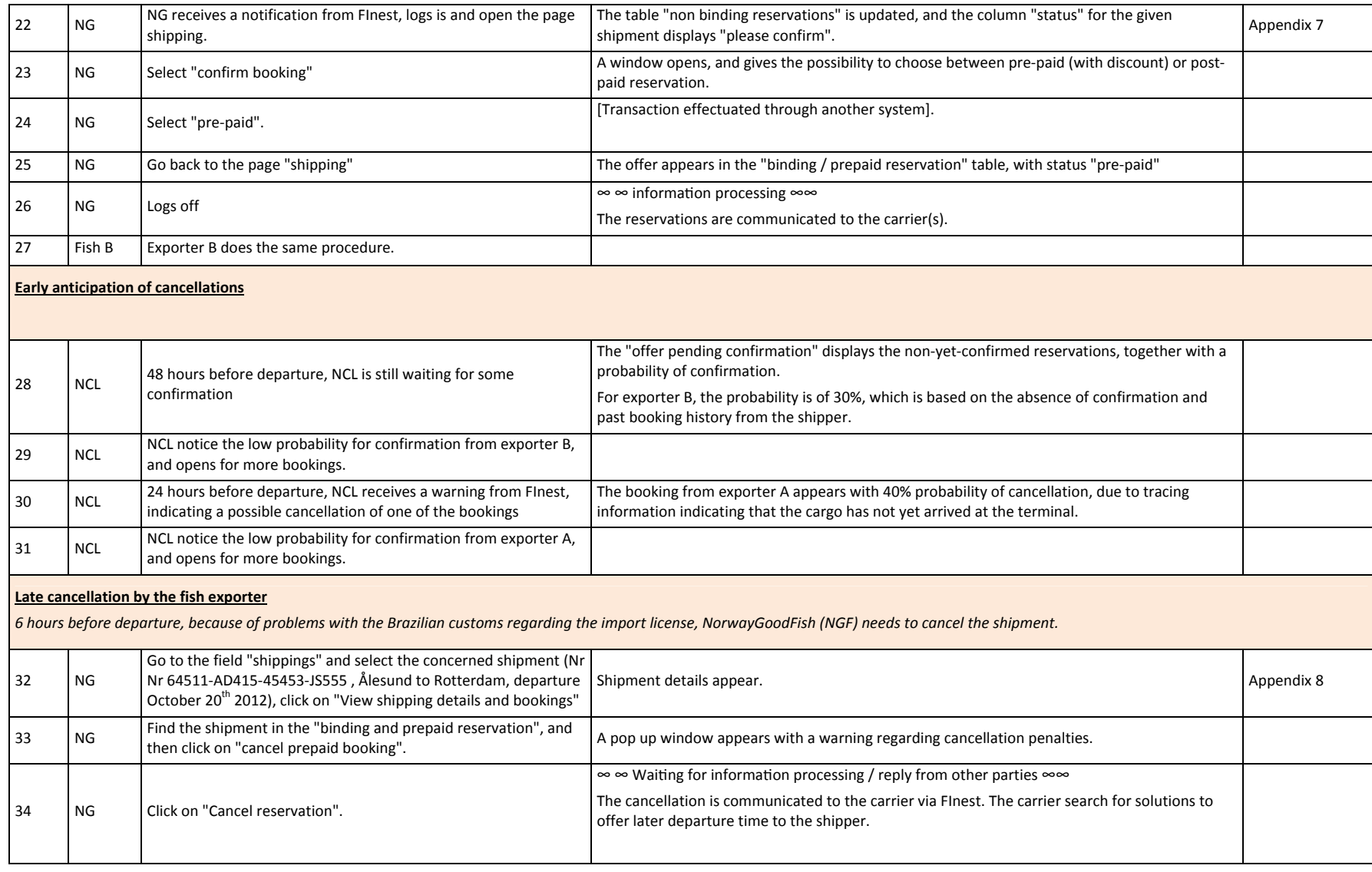

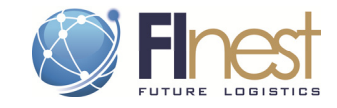

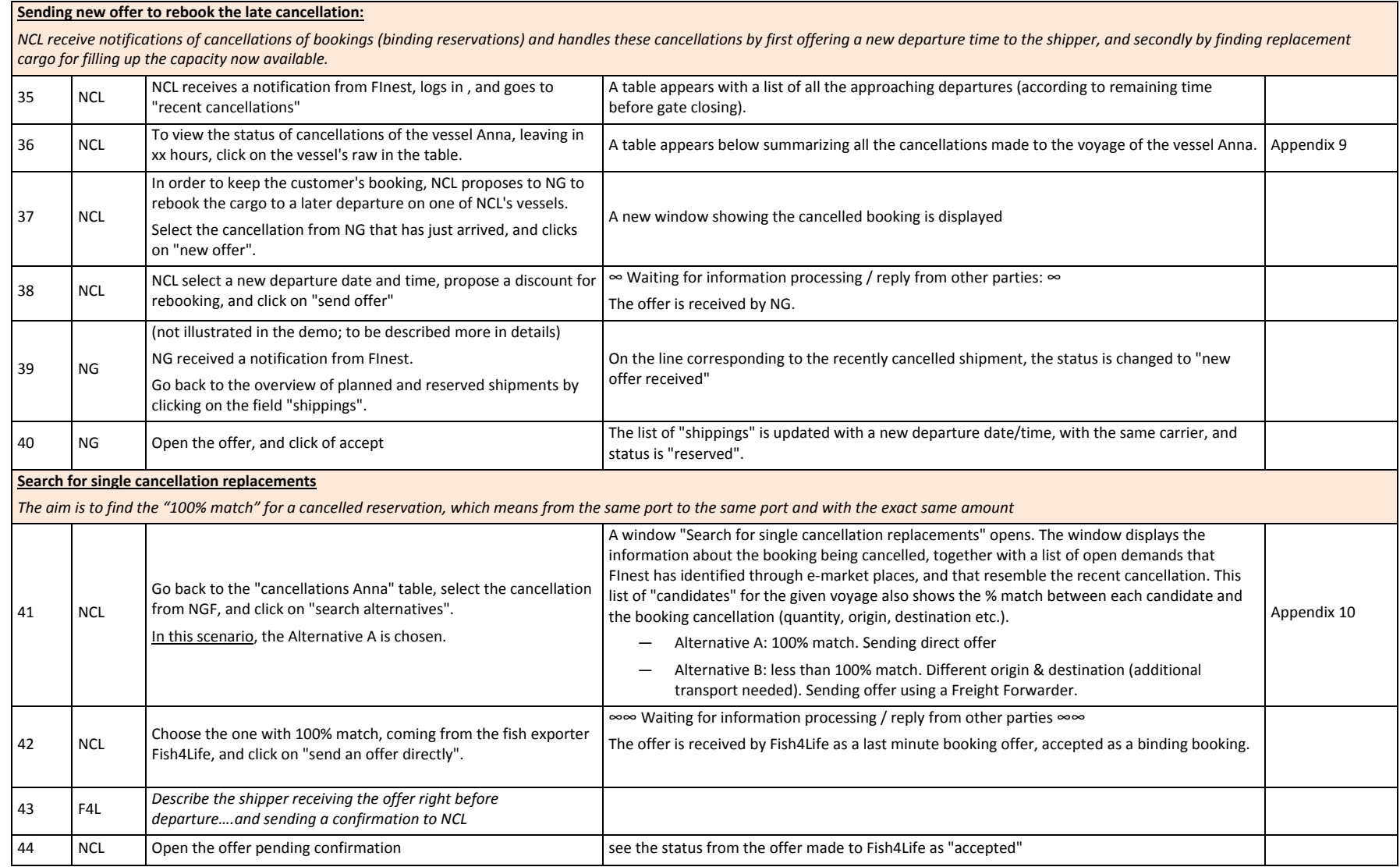

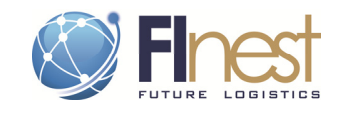

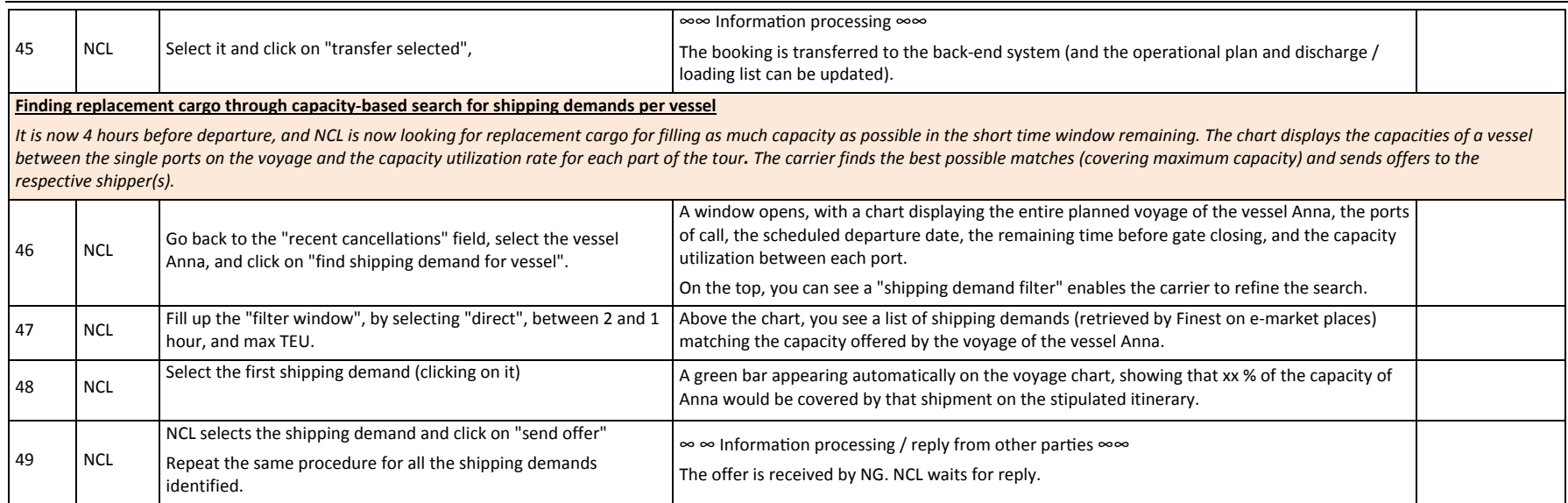

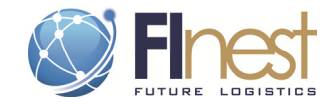

# 6.1.4. Effect of capabilities (evaluation criteria)

#### **Table 7: Effect of FInest capabilities illustrated ion scenario 1, with evaluation criteria.**

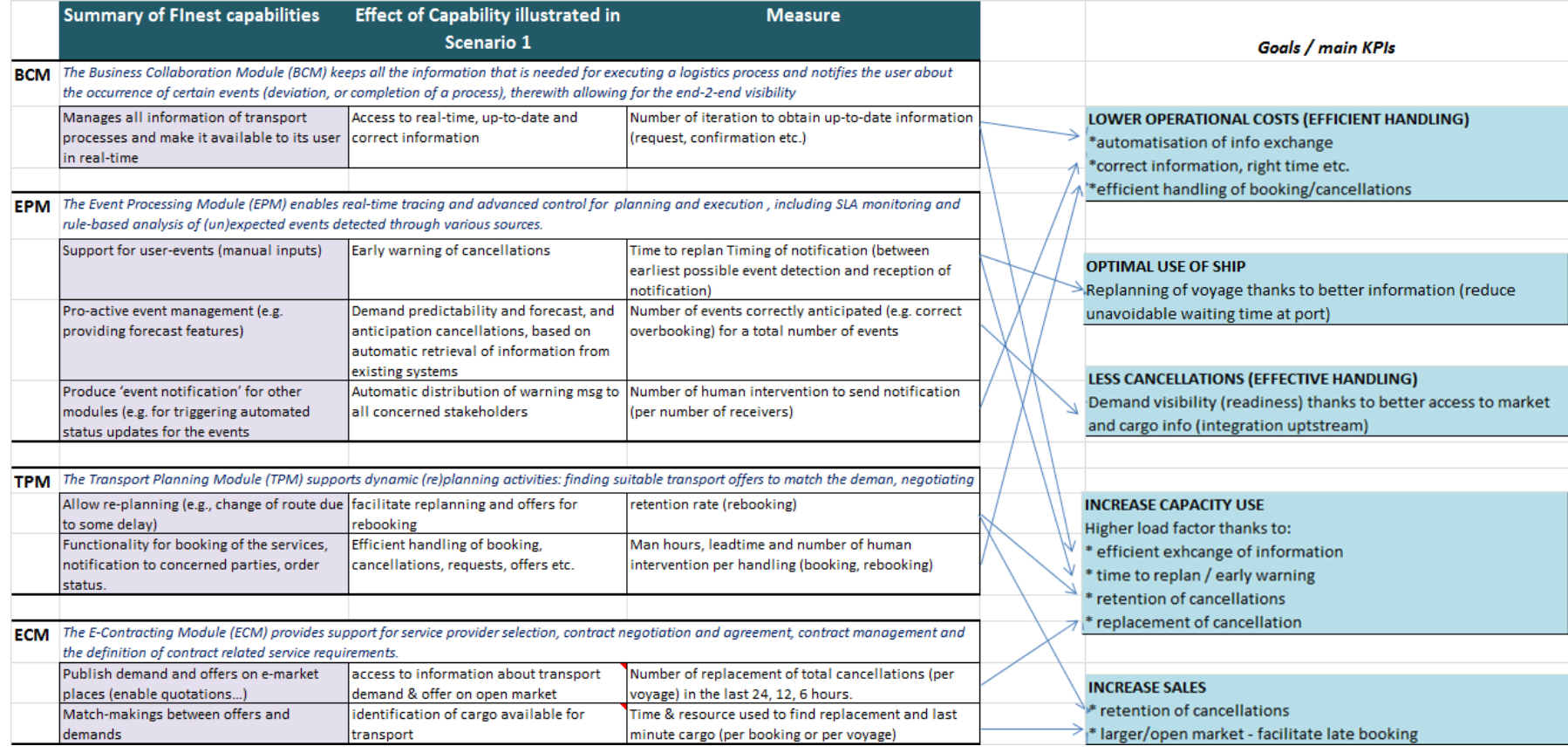

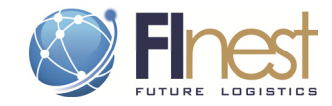

## 6.1.5. Potential benefit

This scenario is one of many combinations of possible events. For evaluating the potential benefit and business value of using the FInest solution, a benefit analysis is suggested, based on distinct sets of events, scope, and frequency. The following table is an initial collection of data to be used in a benefit analysis.

#### **Table 8: Dataset for benefit analysis of the "planning and handling of late cancellation" concept.**

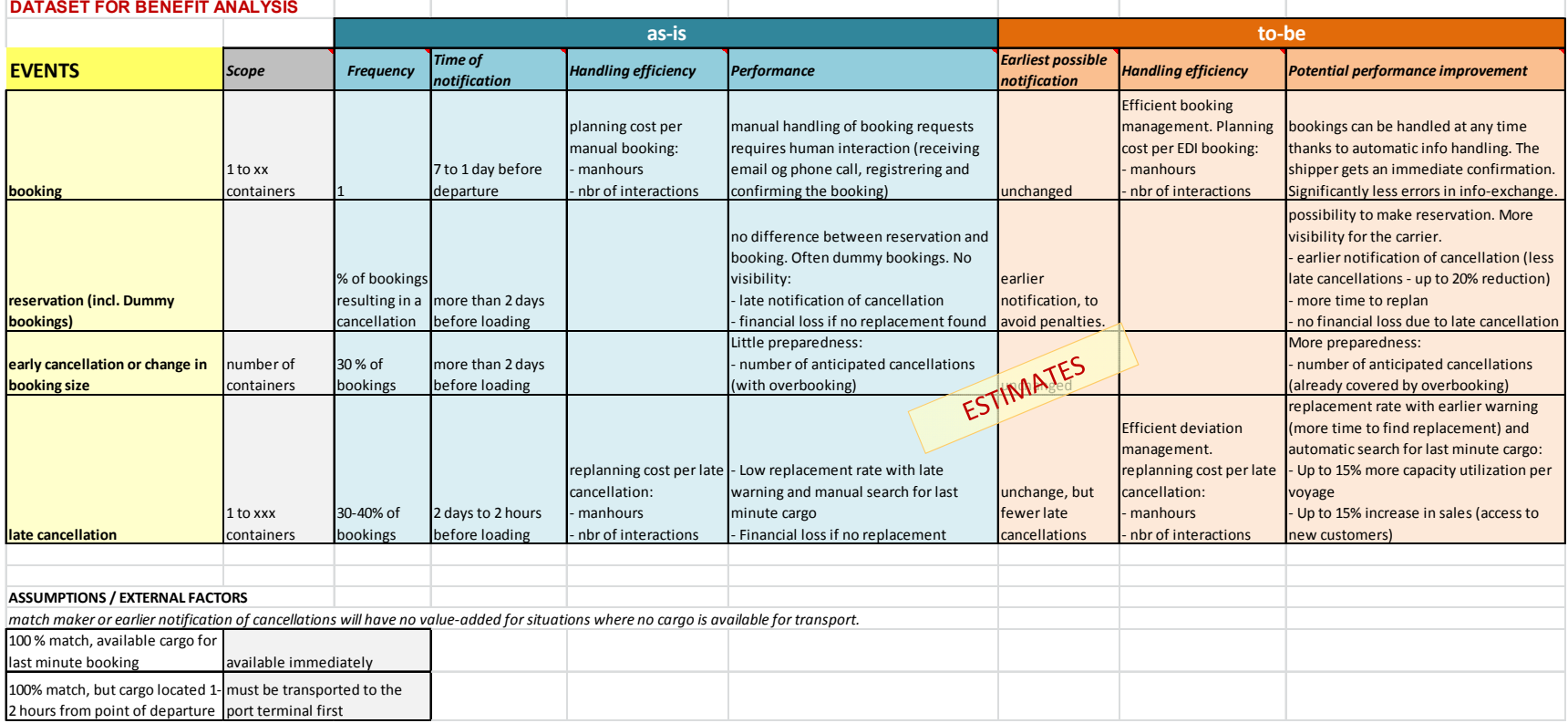

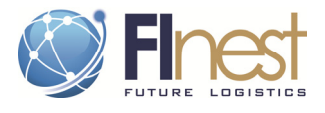

# **6.2. Scenario 2: Resource Coordination at Port & Terminal**

# 6.2.1. Experimentation lay-out: Resource hub and integrated planning

Scenario 2 will serve to demonstrate the possibilities offered by future internet technologies to support integrated planning of port call, i.e. coordination of resource planning among all actors involved: port, terminal, ship agents, authorities, and other stakeholders.

The scenario illustrates how the challenge to achieve an effective handling operation in port and terminal can be overcome by getting the right information at the right time from a carrier to the port and the terminal, and made available for all stakeholders.

This shall be supported by a common system for resources and services management for the whole port and terminal community, to facilitate coordination and cooperation across organization boundaries and support vessel voyage and port call planning.

The scenario features, on one side, vessel representatives (vessel captain or ship agent) responsible for planning the call at each port along the route, and on the other side, a port, terminal and other services providers offering ship and cargo handling services.

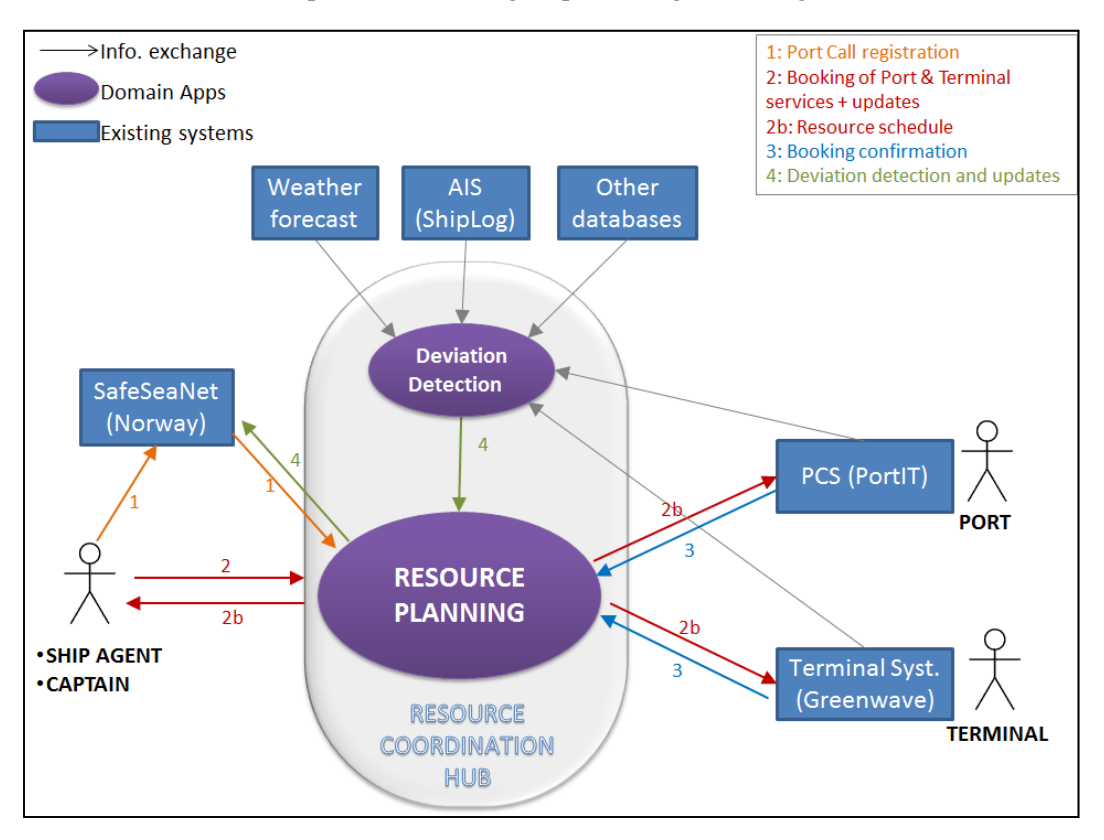

#### **Figure 9: Description of the "Resource coordination Hub" concept.**

For a complete presentation of the resource hub concept, see Annex 1.3

The business model supported by the FInest platform is *the semi- automatic handling of port call based on real-time information enabled by synchronization of resource planning at among the port and terminal service suppliers*. The purpose is to support *integrated planning* of port calls. The ship can register its port call and book services through the platform that display realtime information about resource availabilities, while the port and terminal service providers can

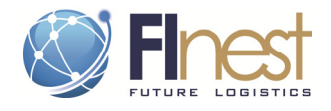

coordinate their services and resources based on real-time information provided by the platform regarding bookings and resources available.

The main expected benefit is the coordination of information among multiple actors based on automatic exchange of real-time data, enabling more efficient planning of services at port and terminals as well as support for optimization of ship voyage.

The experimentation method envisioned is a prototype testing at the port of Ålesund.

### 6.2.2. The scenario / story

The scenario features 4 ships - Clarissa, Tina, Samba and Challenger -, sailing on regular routes and calling at the port of Ålesund. It covers the interaction among all involved actors during the planning phase until the vessel arrives at port.

The ship agents prepare port call by registering it on SafeSeaNet 2 days before arrival. 1 day before approaching port, the captain/ship agent confirm ETA / ETD to port, reserve a quay, book ship services from port and services providers, as well as cargo handling services from the terminal. All booking is made online and is based on real-time information about resource availabilities at the port, which enable the ship agents to adapt the slot time if necessary.

The resource coordination platform establish the most appropriate and precise resource plan possible based on, on one side, information about the ship's ETA/ETD and services needed (some service require different amount of time), and on the other side, the port's and terminal's resource availability. This draft of resource plan is transferred to the port and terminal service providers simultaneously. After verification of these service reservations and available capacity / contracts / special cases, they can confirm the bookings directly via the platform.

#### The scenario relates 2 main deviations:

The first deviation is a delayed ship affecting the next port call. The day of the port call, a deviation is detected by FInest, based on automatic cross-check of AIS data with ships voyage plans. A warning is sent by FInest to the port and the terminal, together with an indication of potential resource conflict, because the two slot times are likely to overlap.

A solution is reached, reducing the operation time by one hour only. An updated resource plan is transferred to the delayed vessel, and a notification is sent to the second vessel so that it can adapt its speed in order not to have to queue at the port. Finally information on updated vessel port call is made available in the collaboration space so that other actors can use this information if necessary (e.g. use real-time information about port traffic is valuable for cargo owner in search of last minute booking, as described in scenario 1).

The second deviation is a change of quay, resulting in conflict of quay between two ships. A similar procedure occurs, and the port and terminal reach a solution quickly thanks to full overview of resources available. The ship is able to switch quay (for access to specific services offered at the quay), while the other ship, supposed to use that quay is rescheduled for another one, while transfers of cargo are ensured.

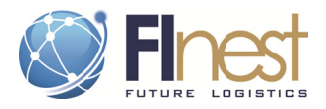

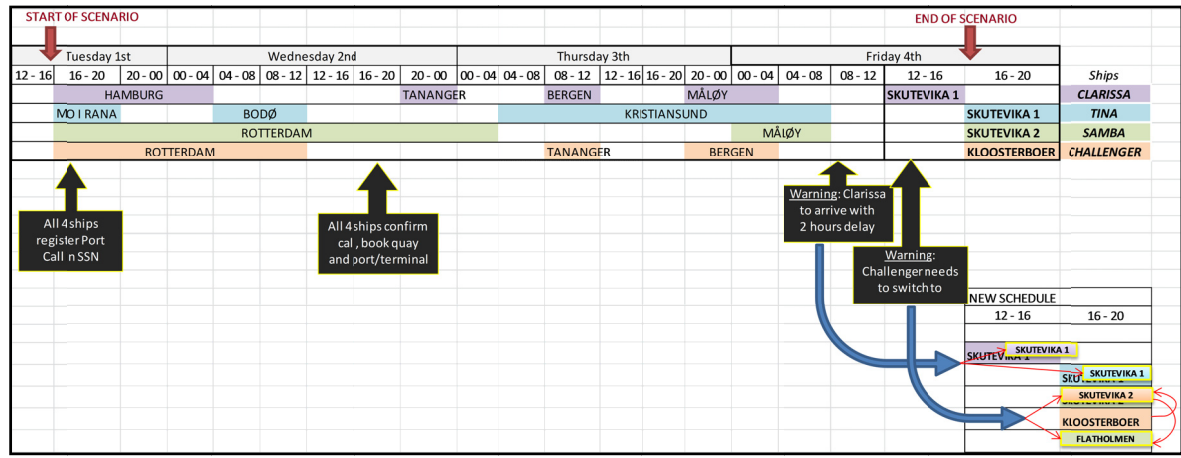

#### Figure 10: Timeline of scenario 2

The business users represented in the test scenario are:

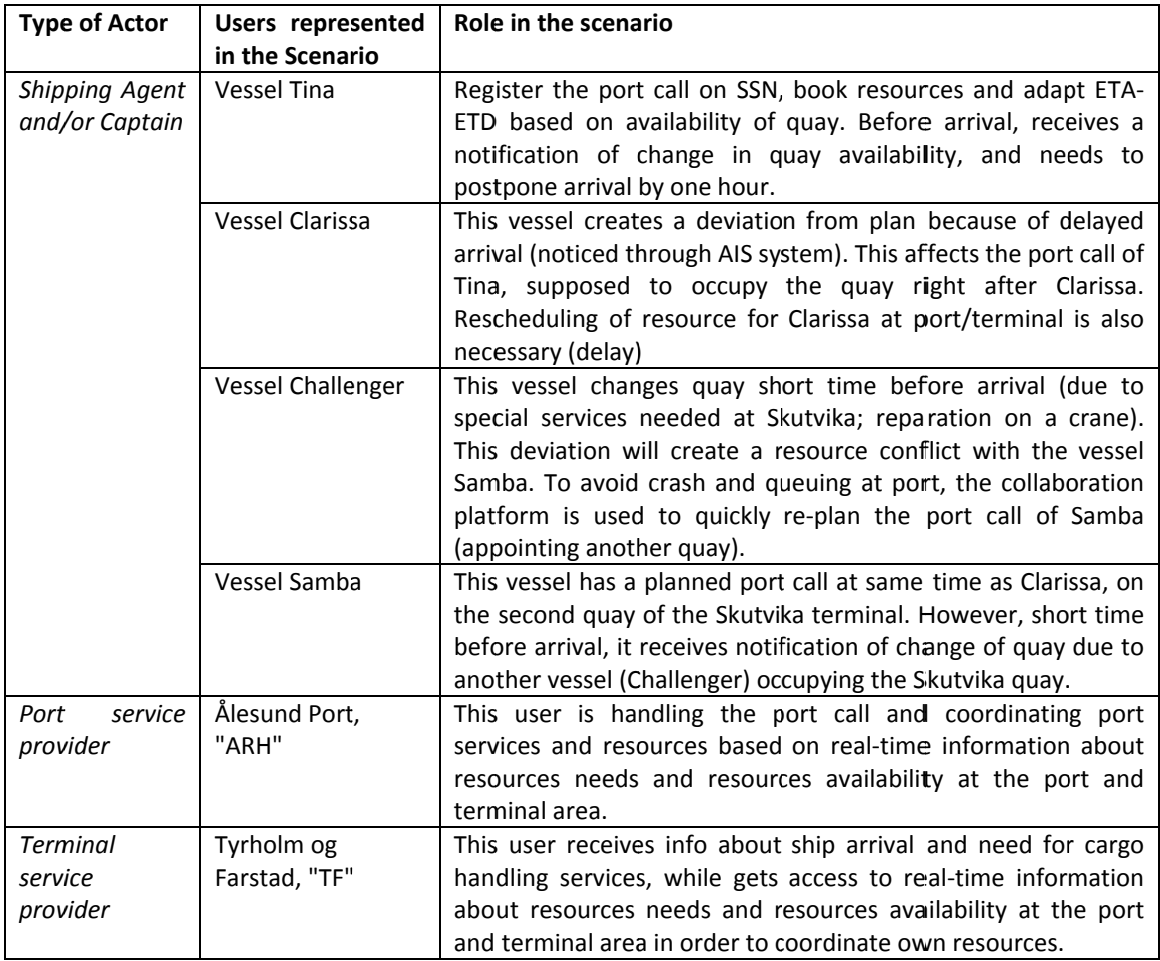

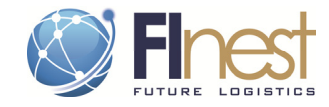

# 6.2.3. Test protocol

#### **Table 9: Test protocol for "Resource coordination" scenario.**

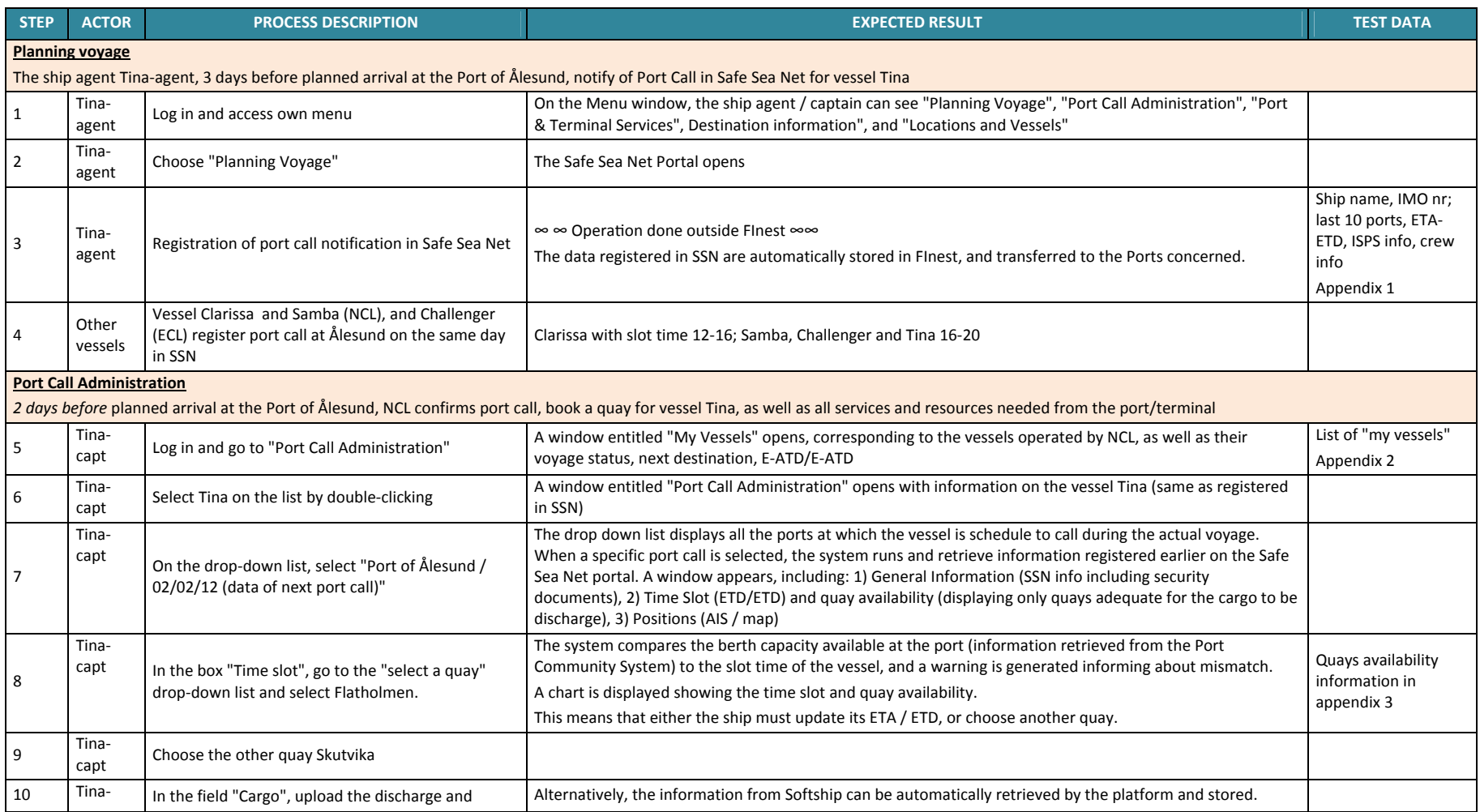

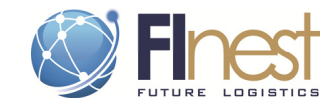

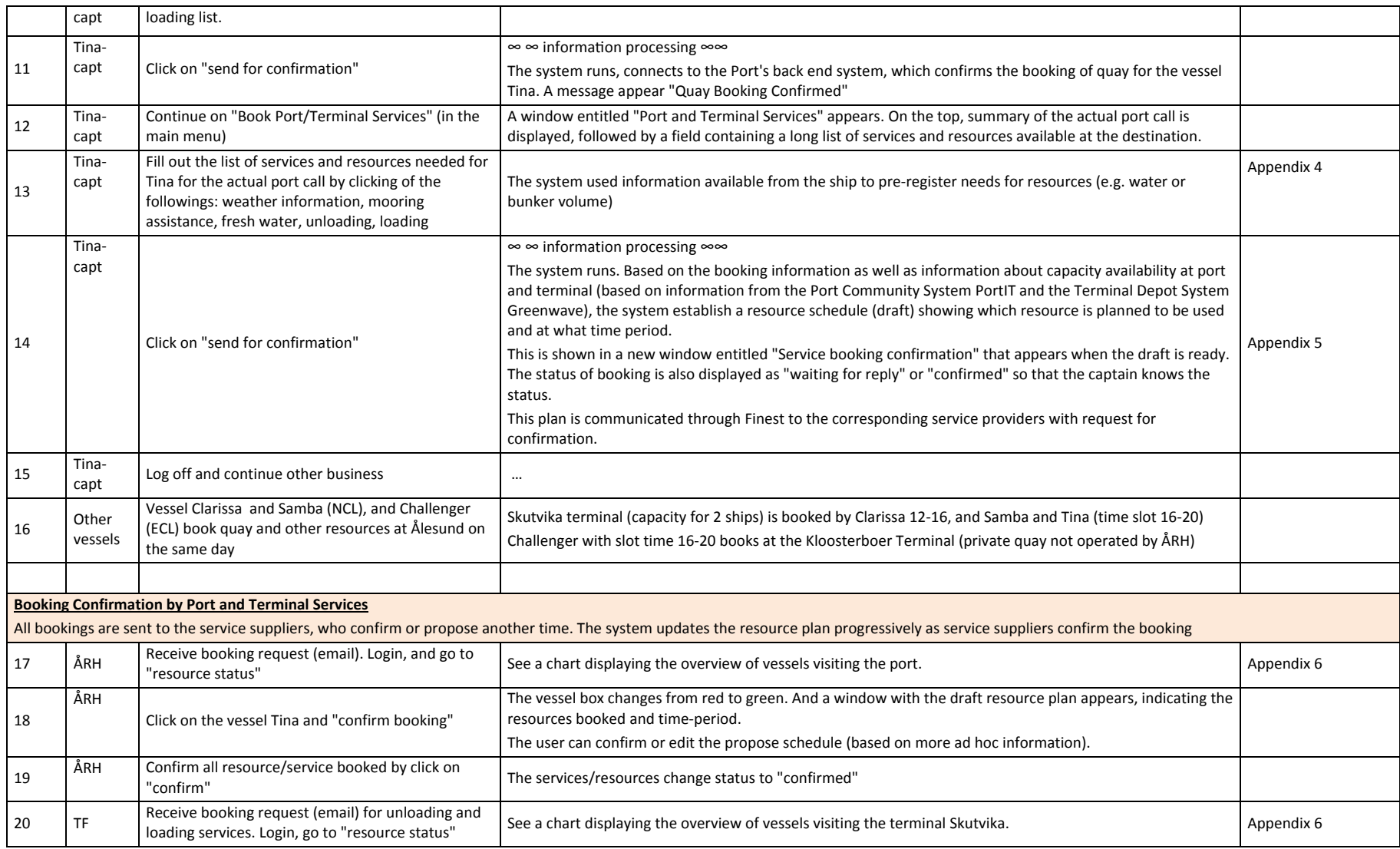

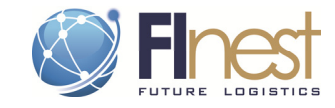

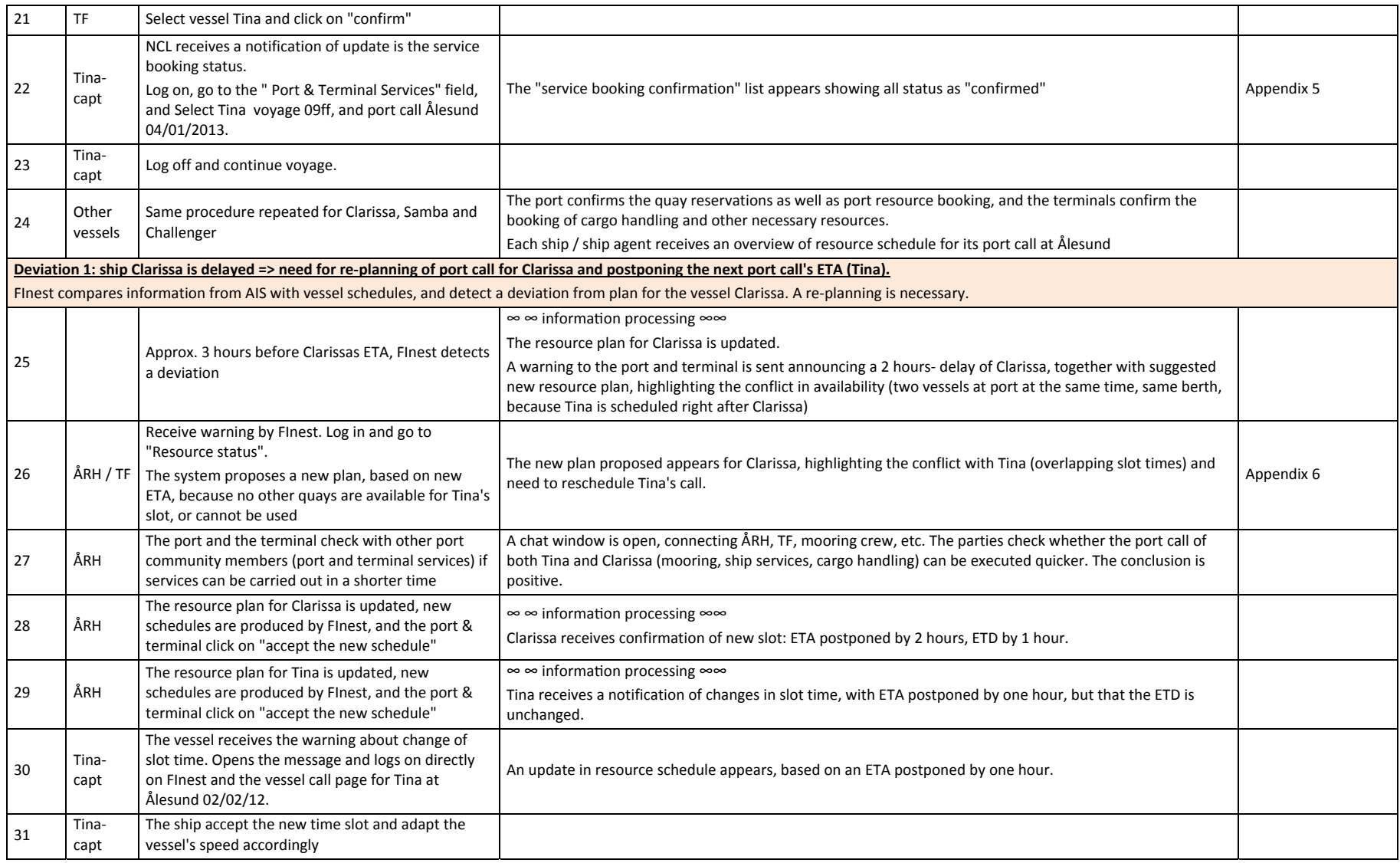

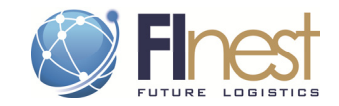

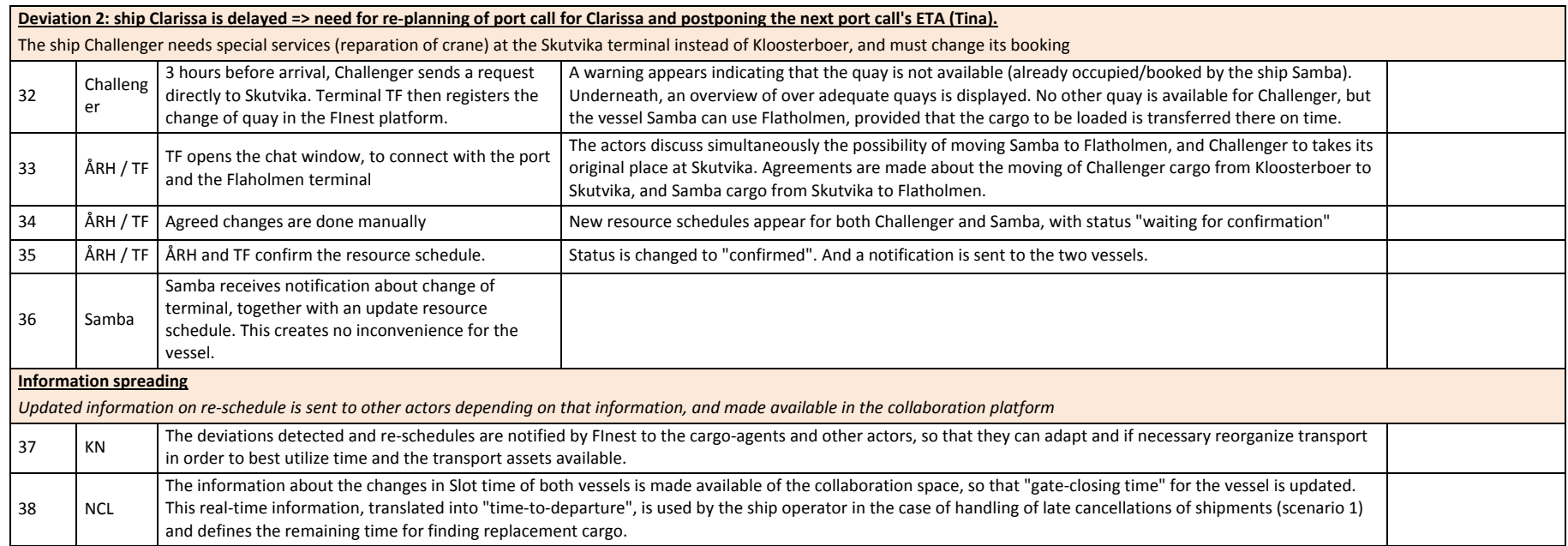

# 6.2.4. Effect of capabilities (evaluation criteria)

The following table summarise the FInest capabilities illustrated din the scenario, the expected effects and criteria for measuring the improvement in collaboration and integration enabled by FInest.

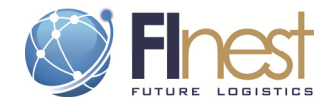

#### **Table 10: Effect of FInest capabilities illustrated ion scenario 2, with evaluation criteria .**

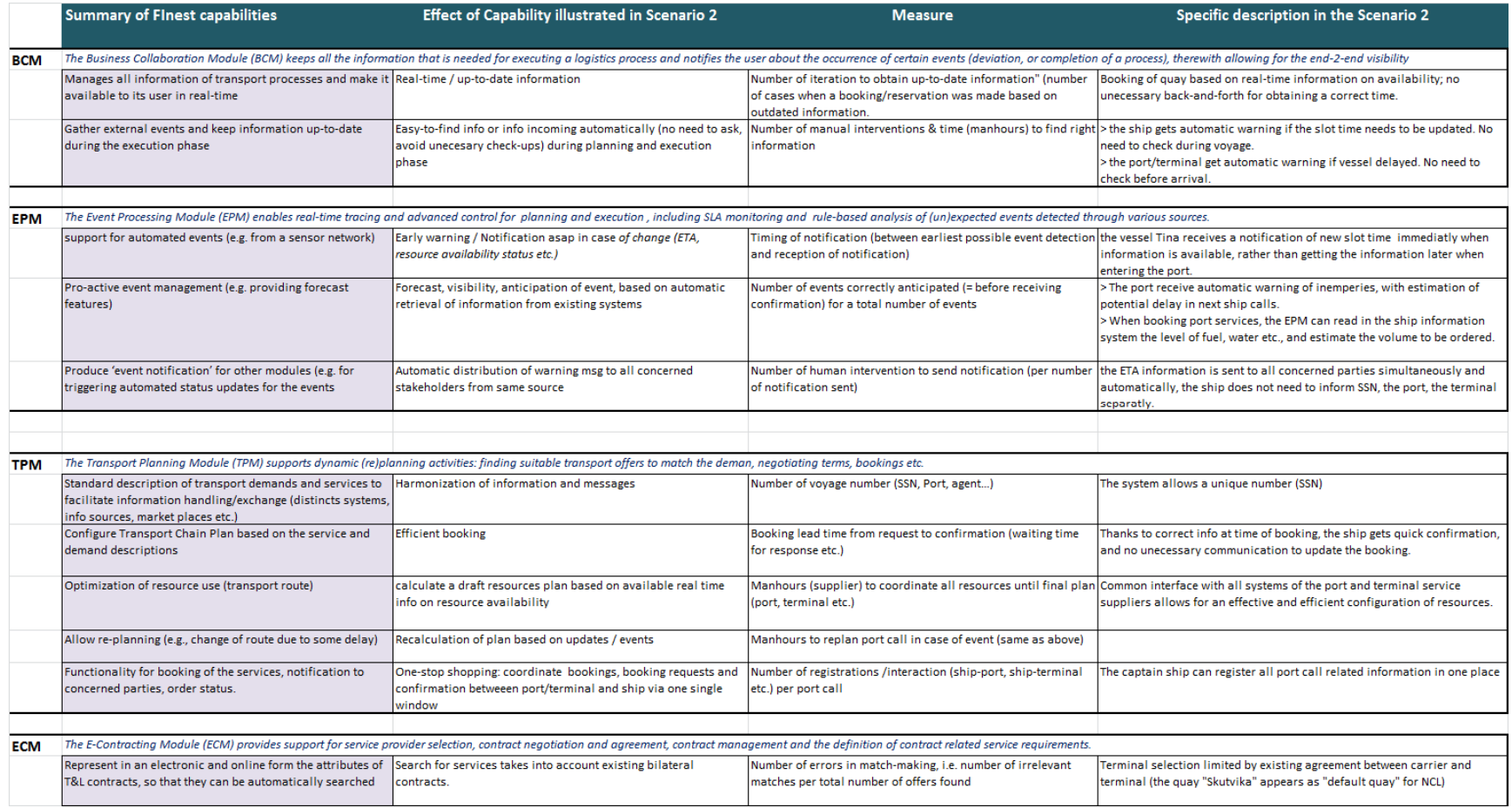

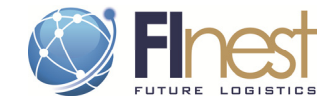

## 6.2.5. Potential benefit

This scenario is one of many combinations of possible events. For evaluating the potential benefit and business value of using the FInest solution, a benefit analysis is suggested, based on distinct sets of events, scope, and frequency. The following table is an initial collection of data to be used in a benefit analysis.

### **Table 11: Dataset for benefit analysis of the Resource Coordination Hub concept.**

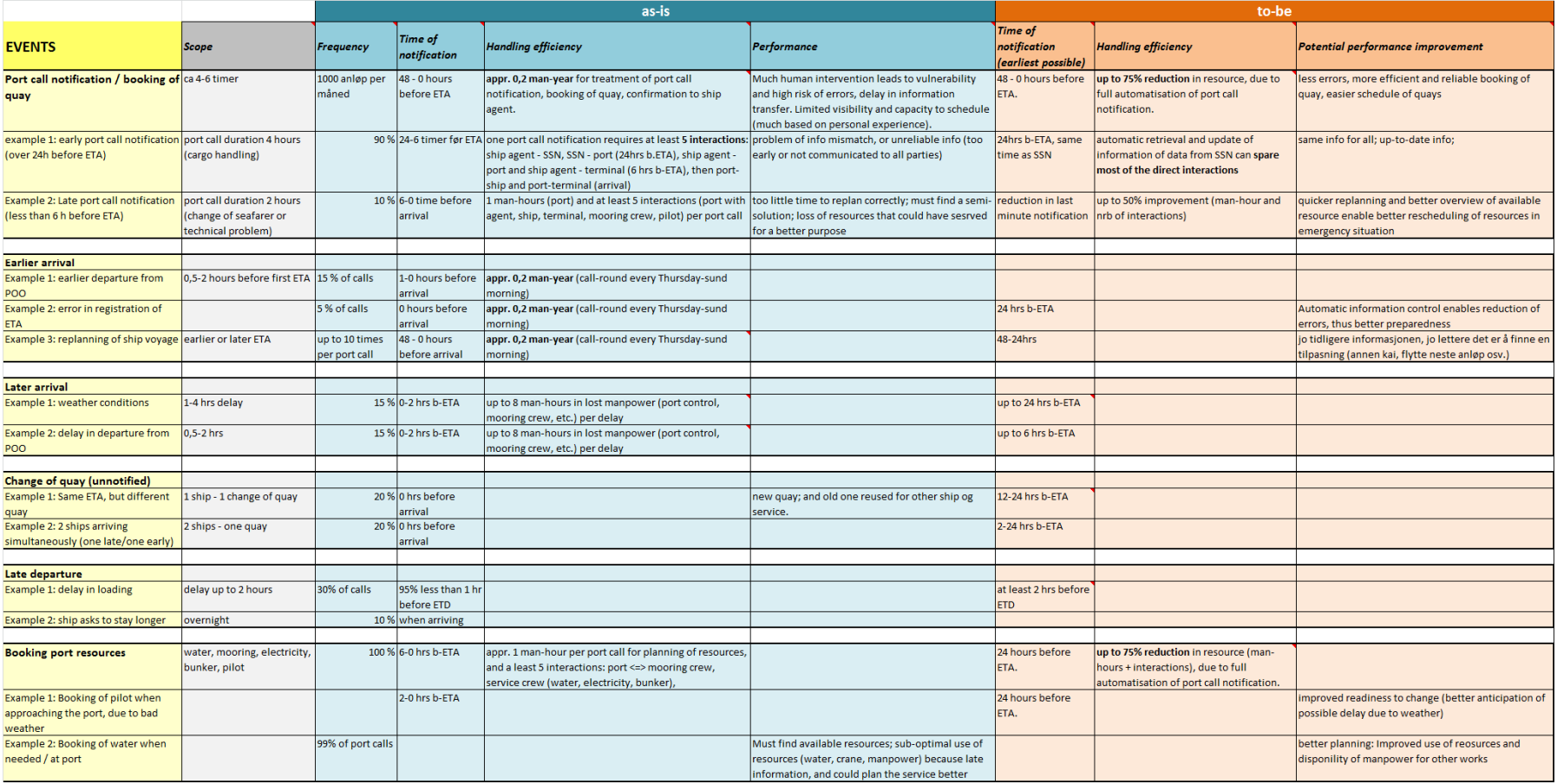

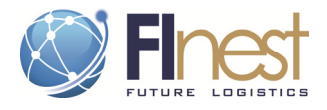

# **6.3. Scenario 3: Real-time event handling**

# 6.3.1. The scenario / story

The scenario explains how the challenge of gaps between the original booking and the actual shipment can be reduced or managed as good as possible. In this scenario, the shipper, trucker, forwarder and air carrier are working together in one supply chain. The demonstrator focuses this time only on the execution of a freight transport and shows how deviations can be managed.

The business users represented in the test scenario are:

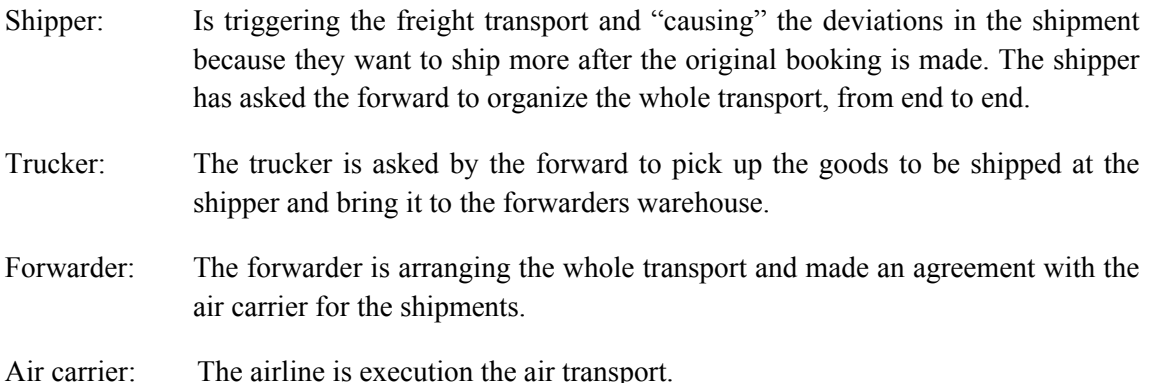

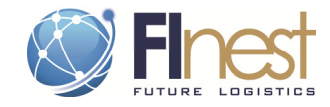

# 6.3.2. Test protocol

#### **Table 12: Test protocol for "Real-time event handling" scenario**

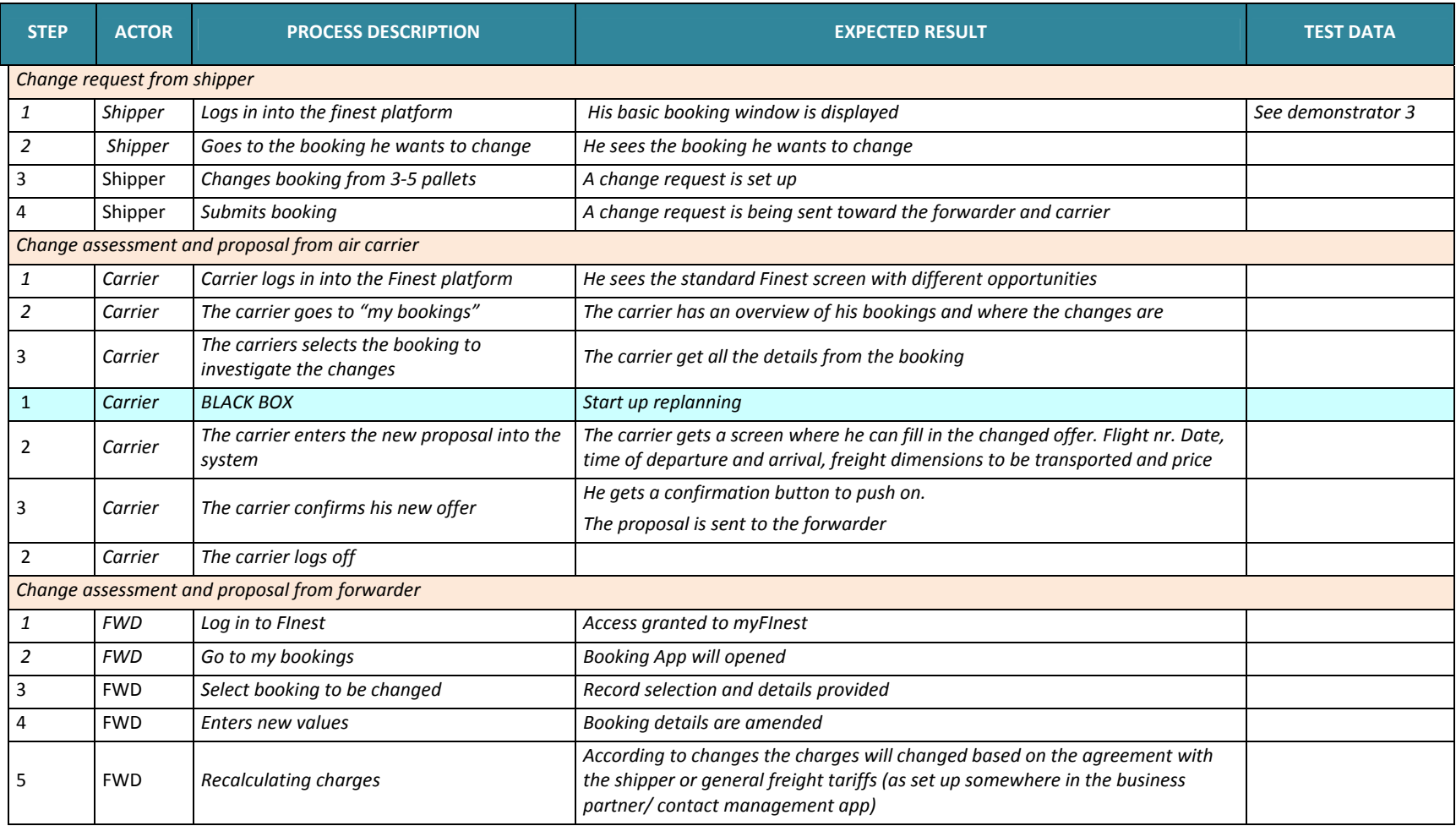

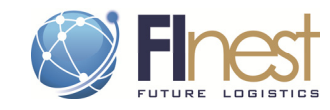

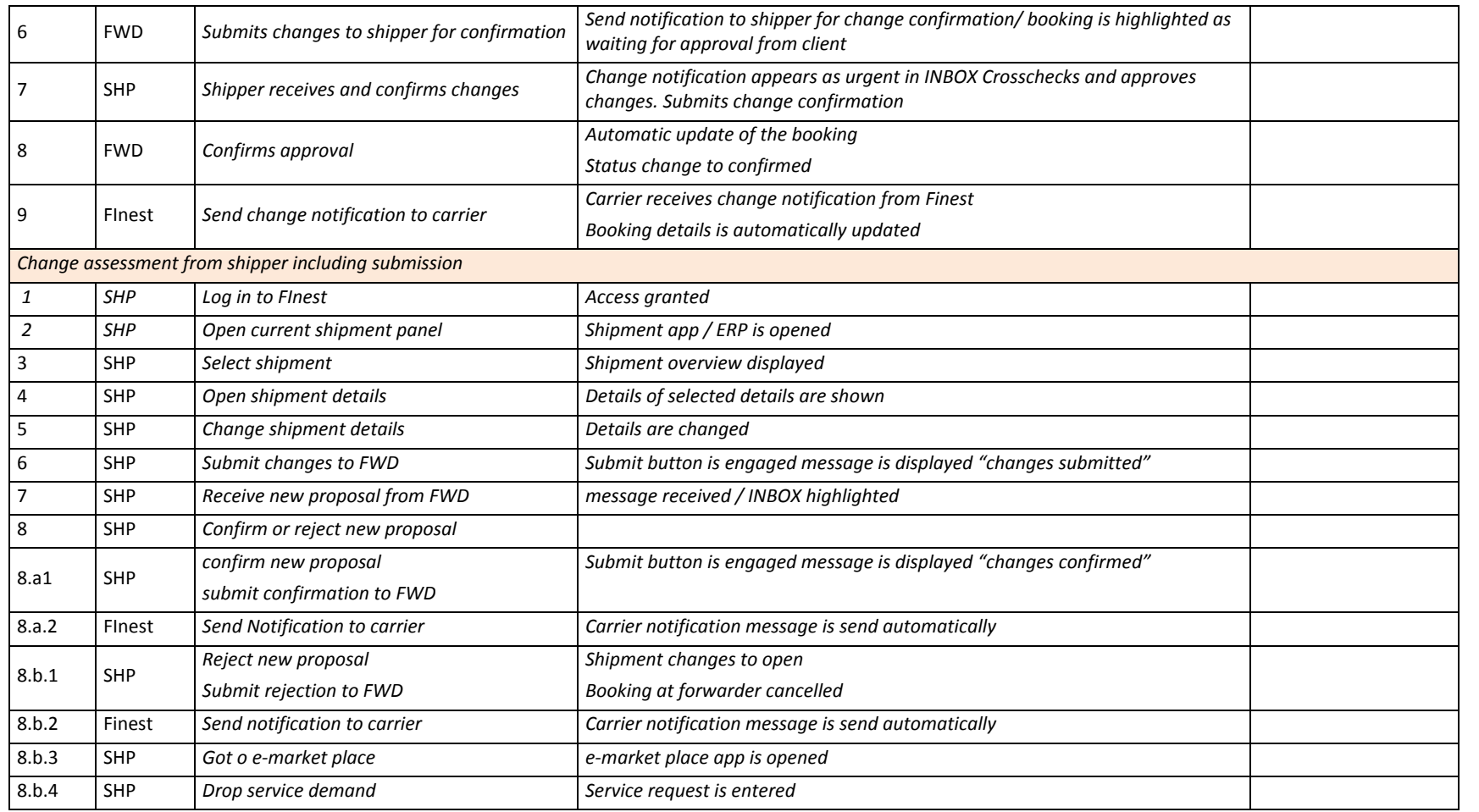

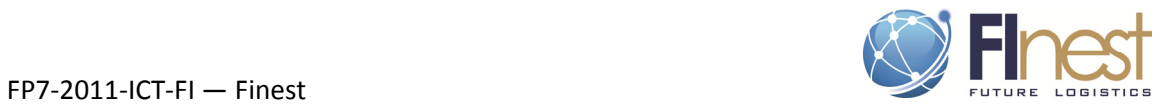

# 6.3.3. Effect of capabilities (evaluation criteria)

### **Table 13: Effect of FInest capabilities illustrated ion scenario 3, with evaluation criteria .**

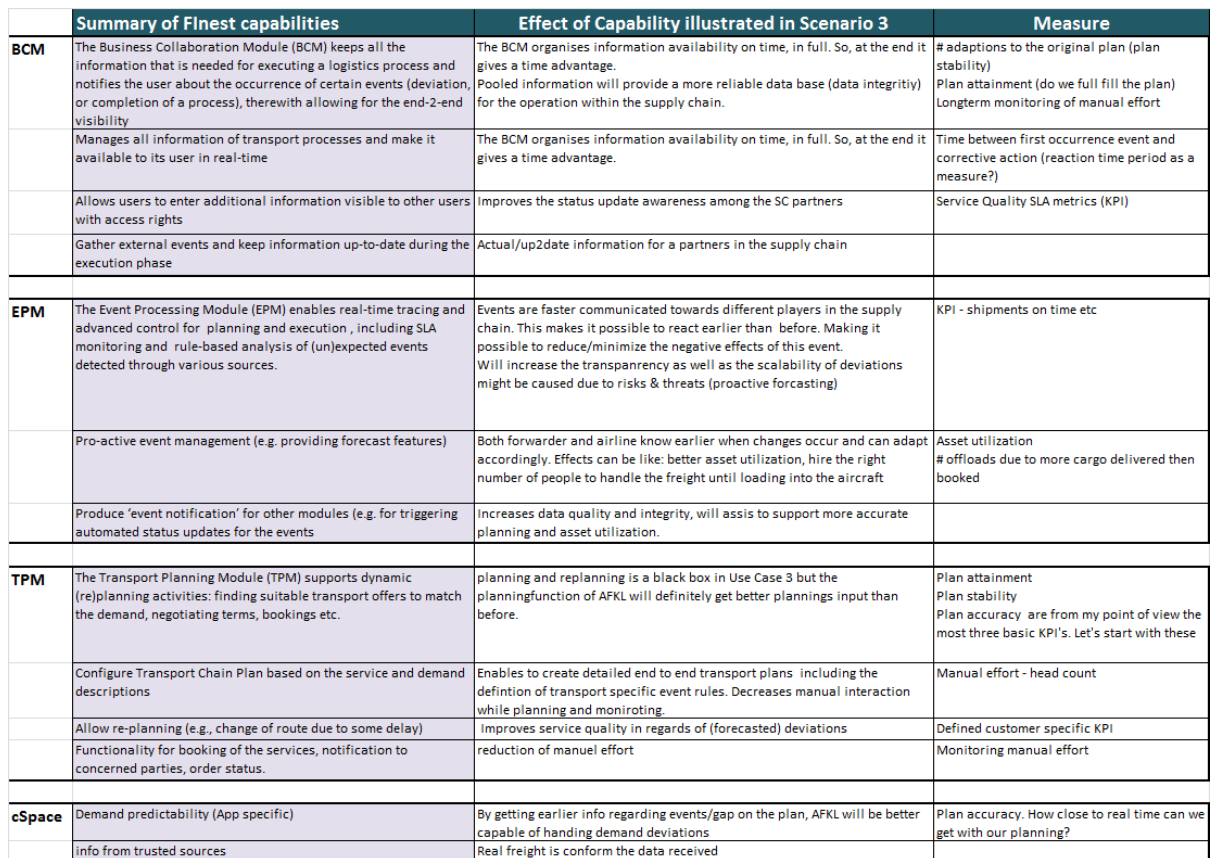

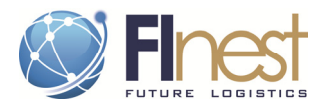

# **6.4. Scenario 4: ePlanning (Transport Order Management)**

# 6.4.1. Experimentation lay-out

ePlanning scenario addresses the challenges encountered during the operational planning of the transport activity from the view point of a consumer goods manufacturer and will serve to test the capabilities of FInest through the real-world use case trial called "Import and Export of Consumer Goods".

The import and export of consumer goods trial addresses a supply chain network which can be differentiated by several dimensions; by the nature of the markets (i.e. consumer expectations in the markets), by product ranges (relative importance i.e. priority of a product in that specific market), by sourcing types (production or trading) and also by the agreements and the content of the business done in collaboration with transport service providers and their capabilities. International transport is always constrained by the laws and enforcements by the legal authorities (i.e. customs); however impact of such mechanisms on the business flow will not be included in the scope of this trial.

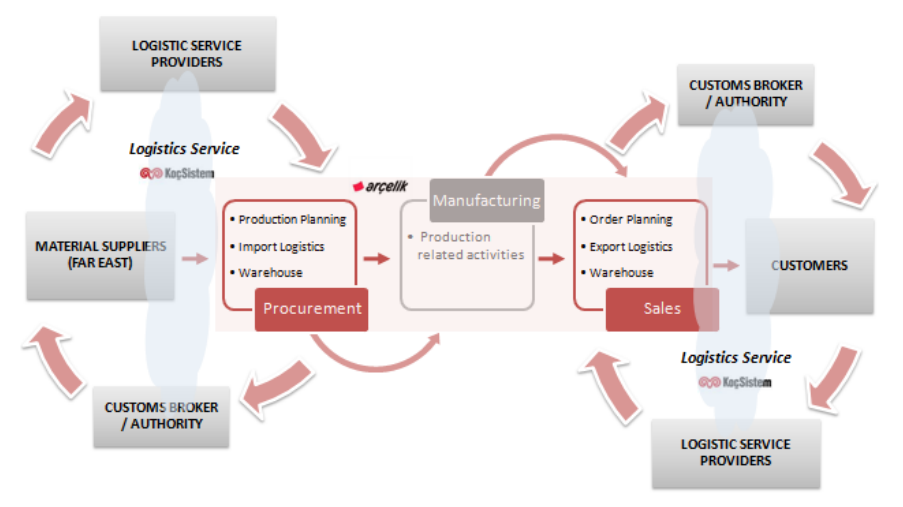

**Figure 11: Layout of Import and Export of Consumer Goods Trial** 

As depicted in the figure given above, the process starts with a procurement order of raw materials from (a) material supplier(s) located in the far-east and inbound transportation of the materials to the facility of Arçelik where they will be transformed into finished goods that in turn will be exported as consumer electronics goods to the UK.

The trial includes operational planning of logistics activity in line with the existing production plans (for inbound) and promises to customer (for outbound), purchasing/planning of logistics operations and the timely monitoring and coordinating the execution of the transport activities. The trial can easily be scaled up to the total supply chain and also other supply chains in Phase 3.

End-to-end collaborative supply chain planning, along with the enhanced visibility, is essential. Linking demand with supply throughout the entire supply chain is required for implementing tailor-made supply chain strategies in order to increase reliability and responsiveness to customer with a cost efficient and high quality manner. Cloud-based collaboration services and

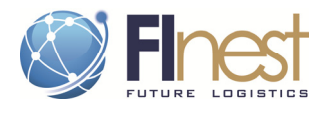

apps can lead to wide acceptance with a large number of small suppliers and dealers, as it significantly reduces the investment in such IT.

# 6.4.2. The scenario / story

ePlanning scenario mainly focusses on the management of the transport service, i.e. transport order & booking and organizing the execution of an inbound process for Arcelik. The story is built around the procurement of raw materials from far east and planning of its transport in collaboration with supplier and transport service providers.

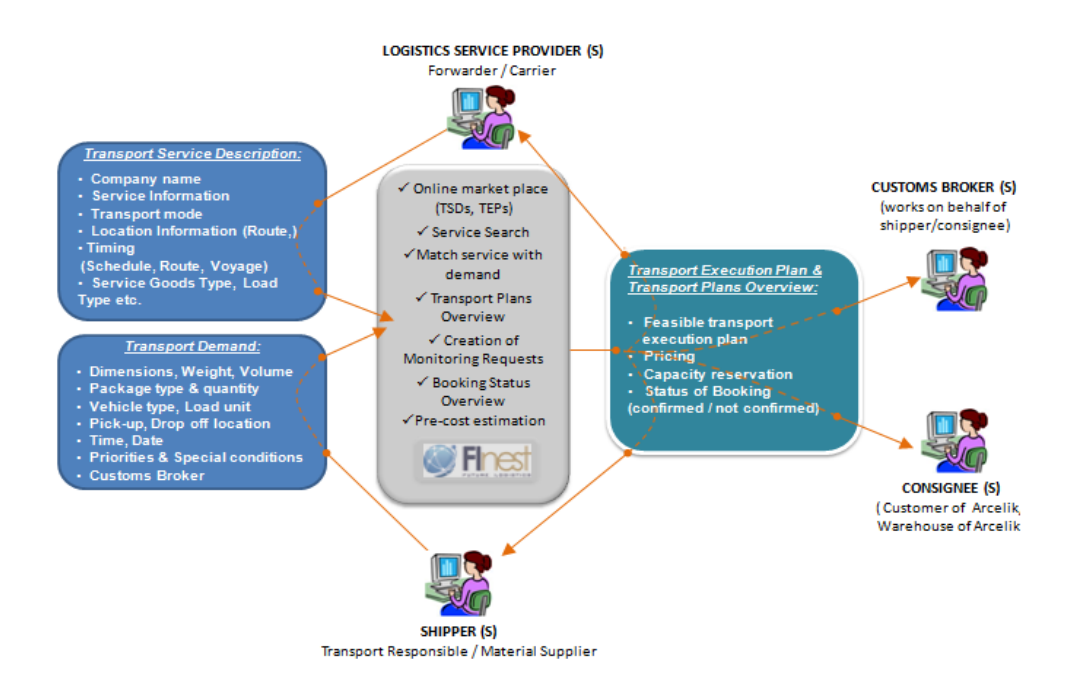

**Figure 12: Conceptual description of the e-planning scenario** 

The main emphasis in this scenario is on "fast and seamless" information sharing through one channel by exploiting the capabilities of future internet applications. Figure 12 above schematizes the information flow through the envisioned platform between main actors and its content.

The main business users represented in the test scenario are:

**Transport Planner (Logistics Responsible from Arçelik):** the person in charge of shipment planning in coordination with production planning (due to the agreed Incoterms with material supplier), hence the main decision maker in the current setting.

- Checks and confirms transport demand
- Decides on the final transport plan
- Responsible from shipping arrangements and booking

**Logistics Service Provider (s):** the person(s) in charge of planning and execution of shipment.

- Publishes transport service description (real-time schedule, updates, routes etc.)
- Confirms/Rejects bookings

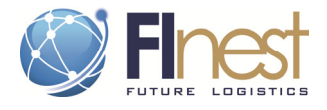

**Material Supplier (Cargo Shipper):** is the actual owner of the goods to be transported.

- Responsible for preparing the goods for the transport
- Creating the packing list information and describe the transport demand accordingly

In addition to the main actors stated above, the scenario is extended to include other actors namely production planning, logistics contract manager and warehouse representatives which in real-life takes active roles in the process however their level of activeness is limited to an extent in the test setting.

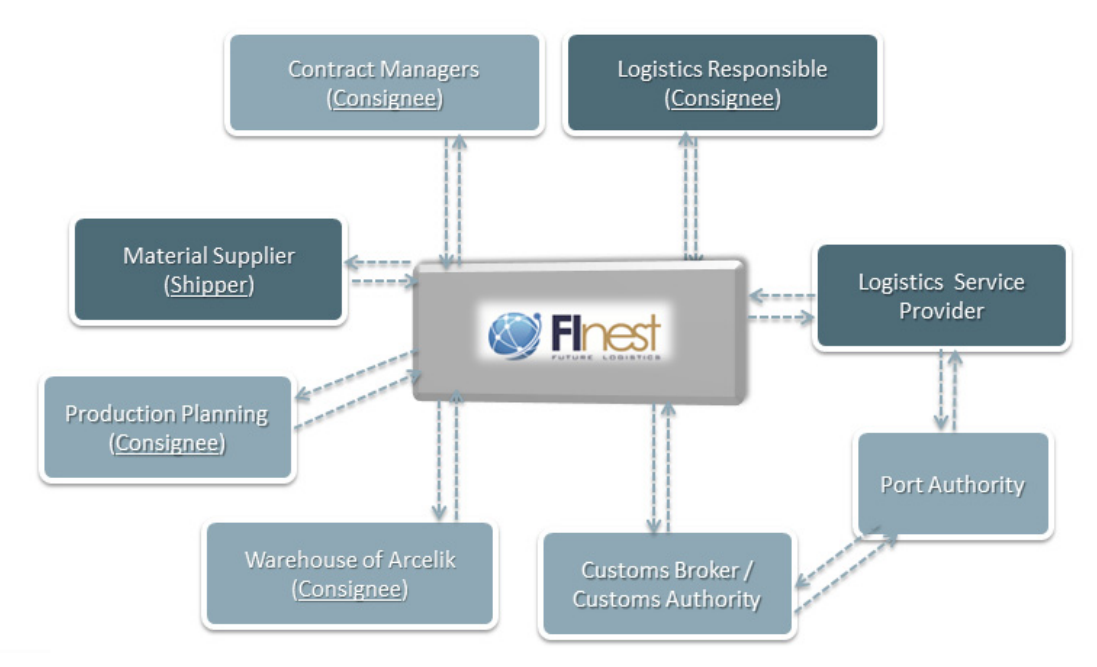

**Figure 13: Actors of the e-planning scenario and interactions** 

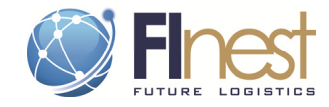

# 6.4.3. Test protocol

### **Table 14: Test protocol for "e-planning" scenario.**

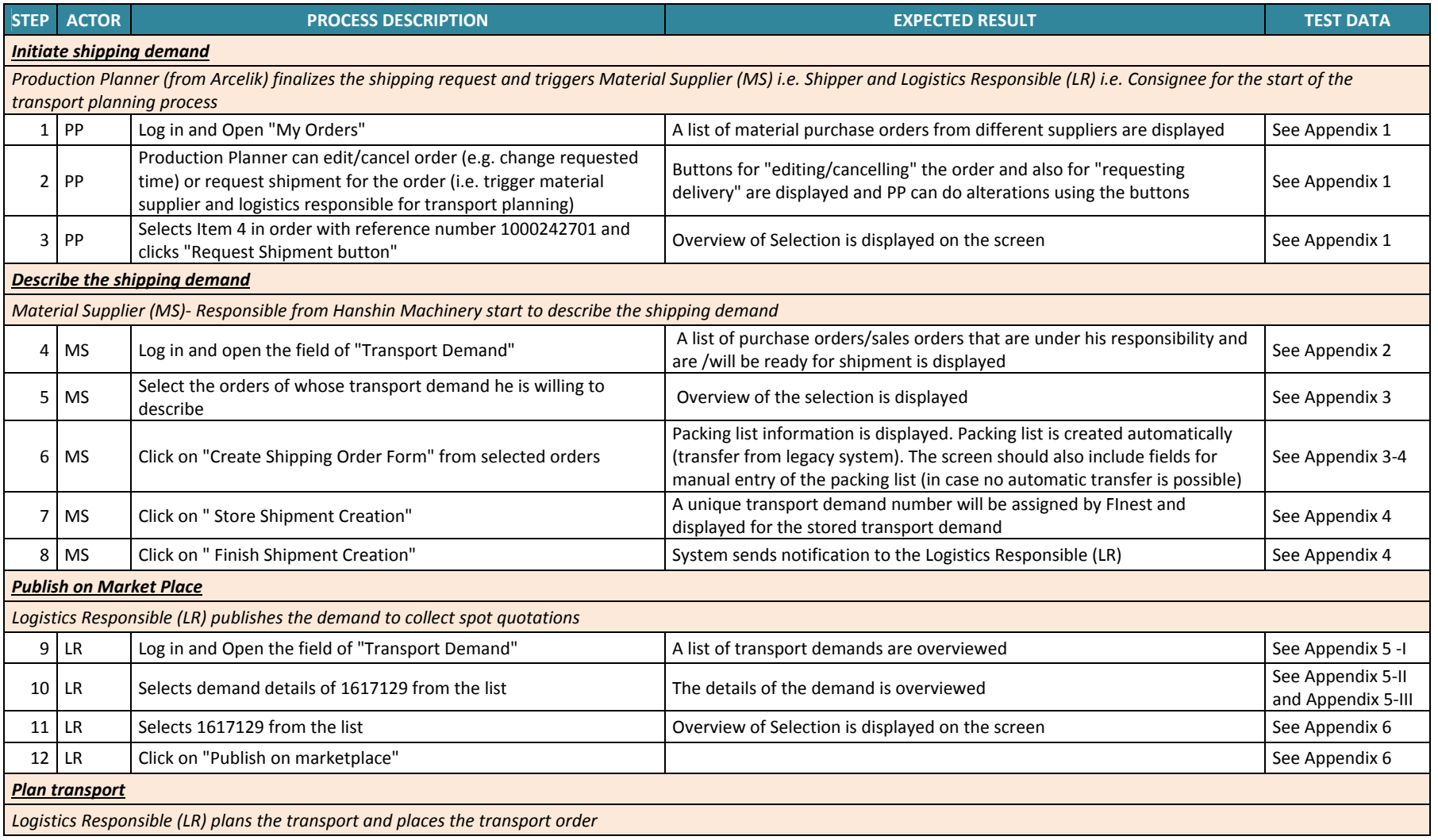

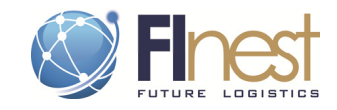

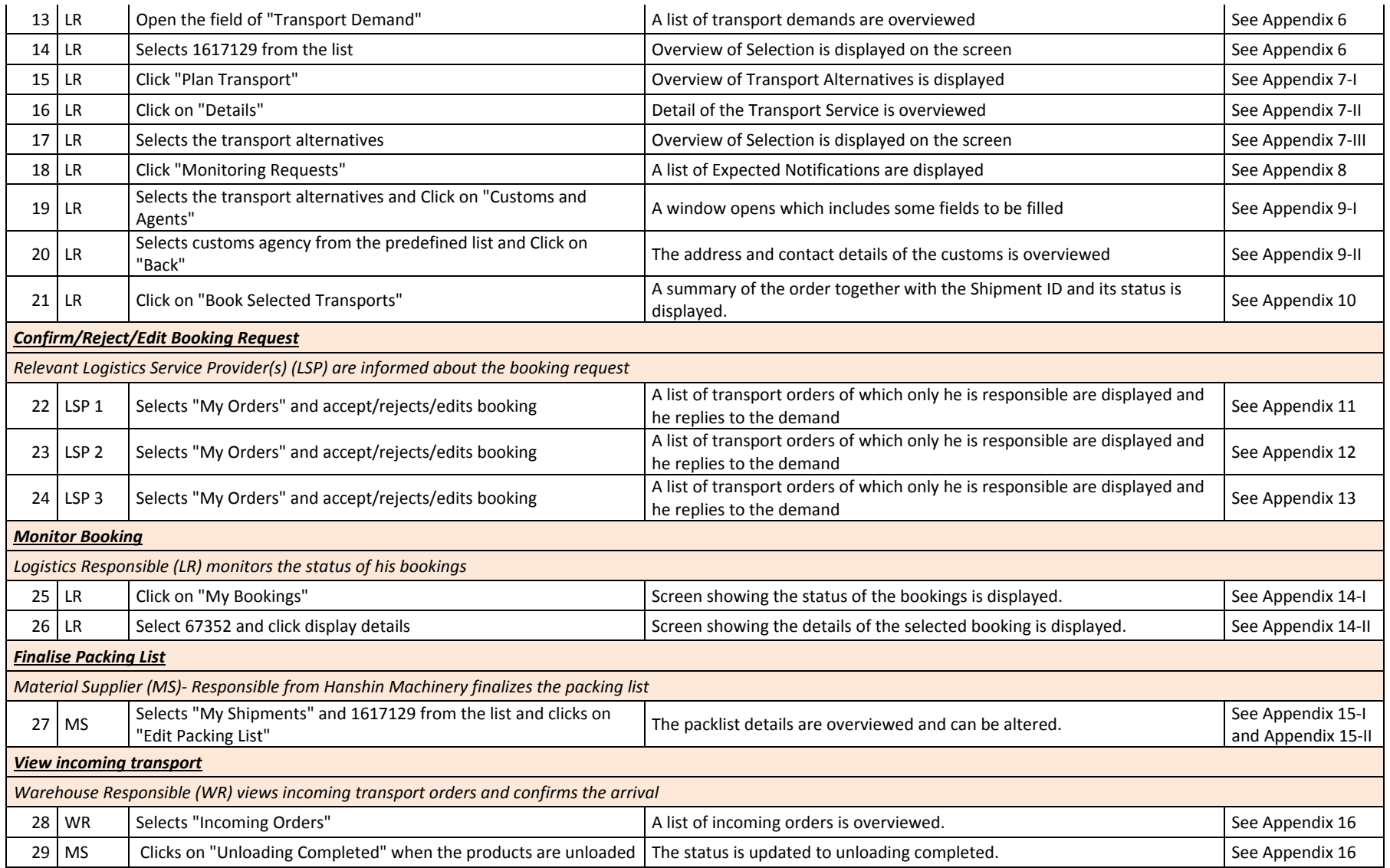

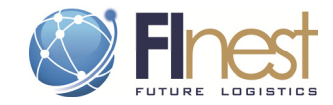

# 6.4.4. Effect of capabilities (evaluation criteria)

#### **Table 15: Effect of FInest capabilities illustrated ion scenario 4, with evaluation criteria .**

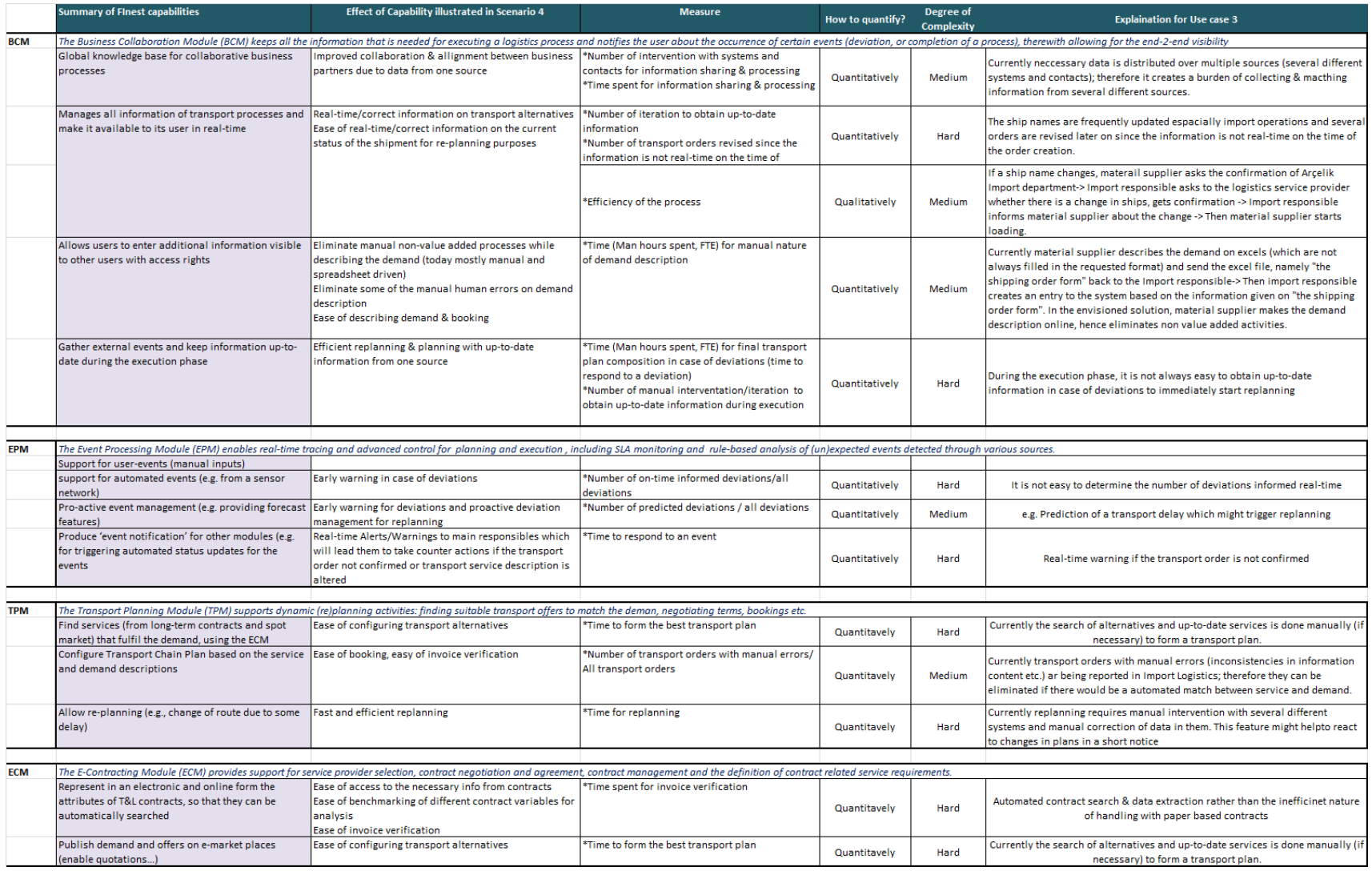

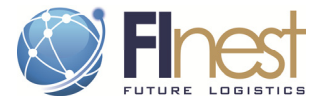

#### **LOWER COST:**

-- > Optimize transport partner selection:

- \* Improved visibility on available services & alternatives and current status of contract conditions (tariff, quotas etc.)
- \* Automated cost calculation
- -- > Reduced operational costs:

\* Less manual intervention to obtain & share information (automated info exchange i.e. automated shipment tracking with the help of future internet infrastructure)

#### **HIGHER CUSTOMER SATISFACTION:**

--> Improved collaboration due to up-to-date information from one source --> Better planning & allignment due to increased visibility on the status of the shipments

#### LOWER THROUGPUT TIME (Lead time from the description of transport need till arrival of goods to destination):

--> Less manual intervention for info sharing & processing for transport booking

--> Easier & faster to find partners with the help of dynamic market place

--> Dynamic transport planning & replanning

--> Higher responsiveness due to early warning of deviations & proactive deviation mngt

#### **EFFICIENT PROCESS MANAGEMENT:**

-> Increased visibility on processes (responsibles, bottlenecks etc.) -> Increased visibility on enviromental performance -> Proactive event management -> Automated and on-time detection of contract violation -> Electronic distribution of contract specific execution information -> Improved process mngt with rule based alerts/notifications

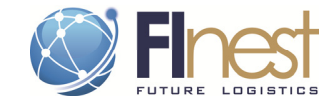

### 6.4.5. Potential benefit

#### **Table 16: Dataset for benefit analysis of the e-planning concept.**

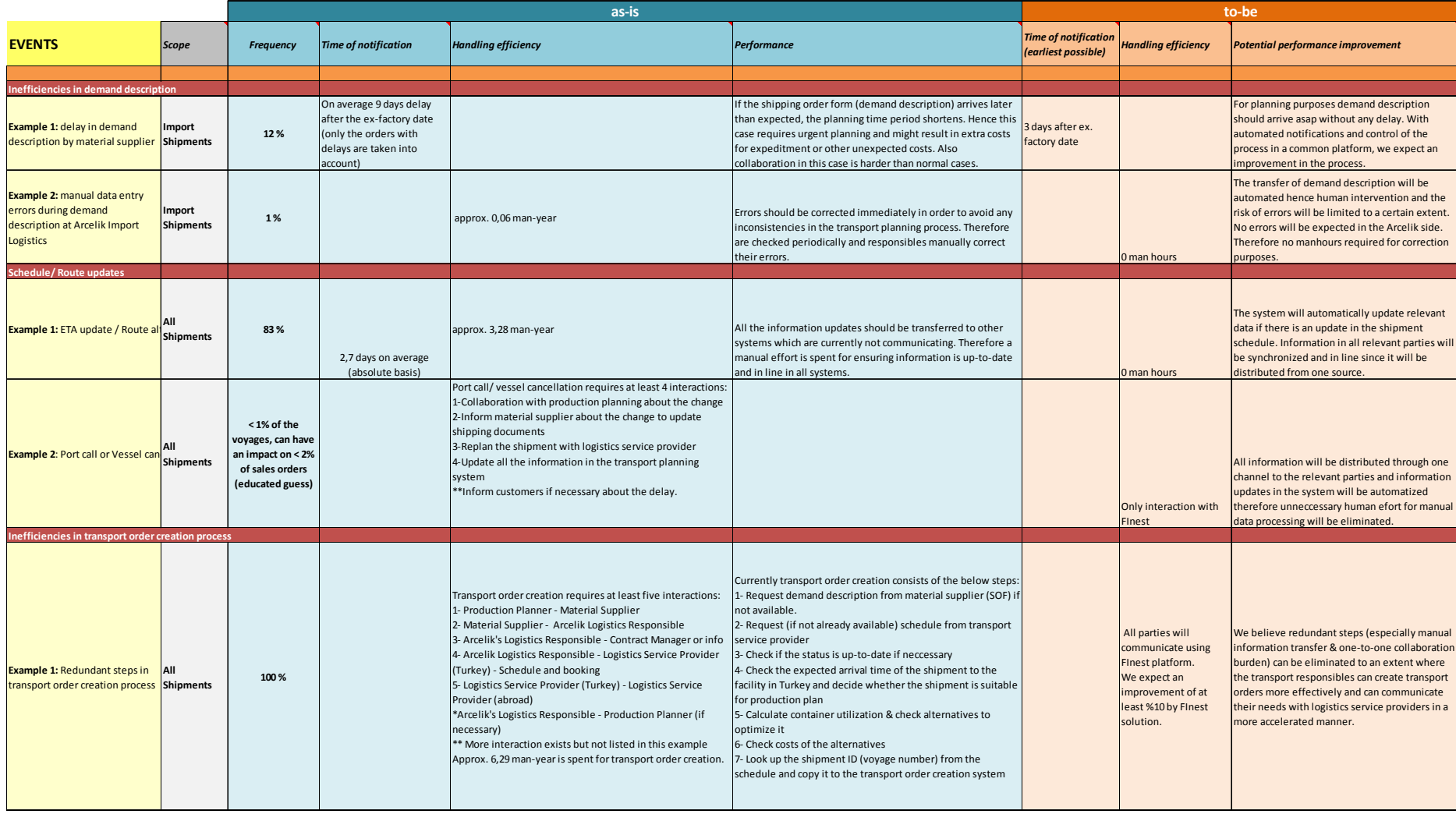

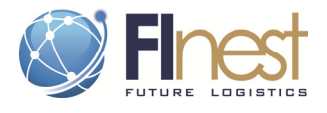

# **6.5. Scenario 5: Automated Shipment Tracking for Export to UK**

# 6.5.1. Experimentation lay-out

Scenario 5 addresses the challenges related with shipment monitoring during the execution of phase of transport to the consignee in the "Import and Export of Consumer Goods" trial.

The transport chain planning and optimisation with effective and proactive deviation management is necessary to ensure on-time delivery in full and high on shelf availability at the destination with high customer satisfaction level. Re-planning should be triggered at the right time to prevent delays to prevent loss of sales, loss of company prestige, reliability and goodwill of customers. The trial will explore the benefits of future internet applications that can improve collaboration with real-time information sharing through one channel and increased level of interaction between involved parties.

# 6.5.2. The scenario / story

Automated shipment tracking scenario mainly focuses on the process of shipment status monitoring and timely deviation handling with automated notifications and triggers for replanning. The scenario starts when the consumer appliances or materials leaves the pick-up locations and continues till their journey to their destination.

The main requirements of the scenario are listed below:

- $\checkmark$  LSP has real-time tracking systems available and accepts to share its data with the FInest platform. Real time tracking data will be simulated in the trial.
- $\checkmark$  Real-time data on shipment status (event) is extracted from information sources electronically.
- $\checkmark$  Actors can define their points of interests and performance criteria (e.g. agreed duration) for their monitoring requests (alert rules) and can subscribe to the events that they are interested.
- $\checkmark$  After the execution phase of the shipment is started, according to the monitoring requests they defined, actors receive notifications/alerts. Cargo deviations and time deviations are informed to the parties when they happen (within a very short notice) or prior to the event to ensure a proactive approach in re-planning.
- $\checkmark$  The shipment status is visible to the all parties involved (who have authorization to see it) from one source.
- $\checkmark$  By using sorting/reporting features, users can form lists/reports including information about the shipments that they would like to monitor if they have authorization; hence can manage their workload effectively by planning current & proceeding operations based on more reliable data.

The story is built around one particular shipment of washing machines from Arcelik's warehouse located in Istanbul, Turkey to the customer's warehouse located in the United Kingdom. The factors leading to re-planning (such as an update on production plans) and timely monitoring the status of the shipment (for customer to support him for unloading organization) are presented as well as how future internet can improve the planning approach with on-time notifications and fast & seamless information sharing.

Figure below schematizes the envisioned interactions between actors and information systems with the use of future internet technologies.

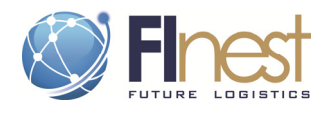

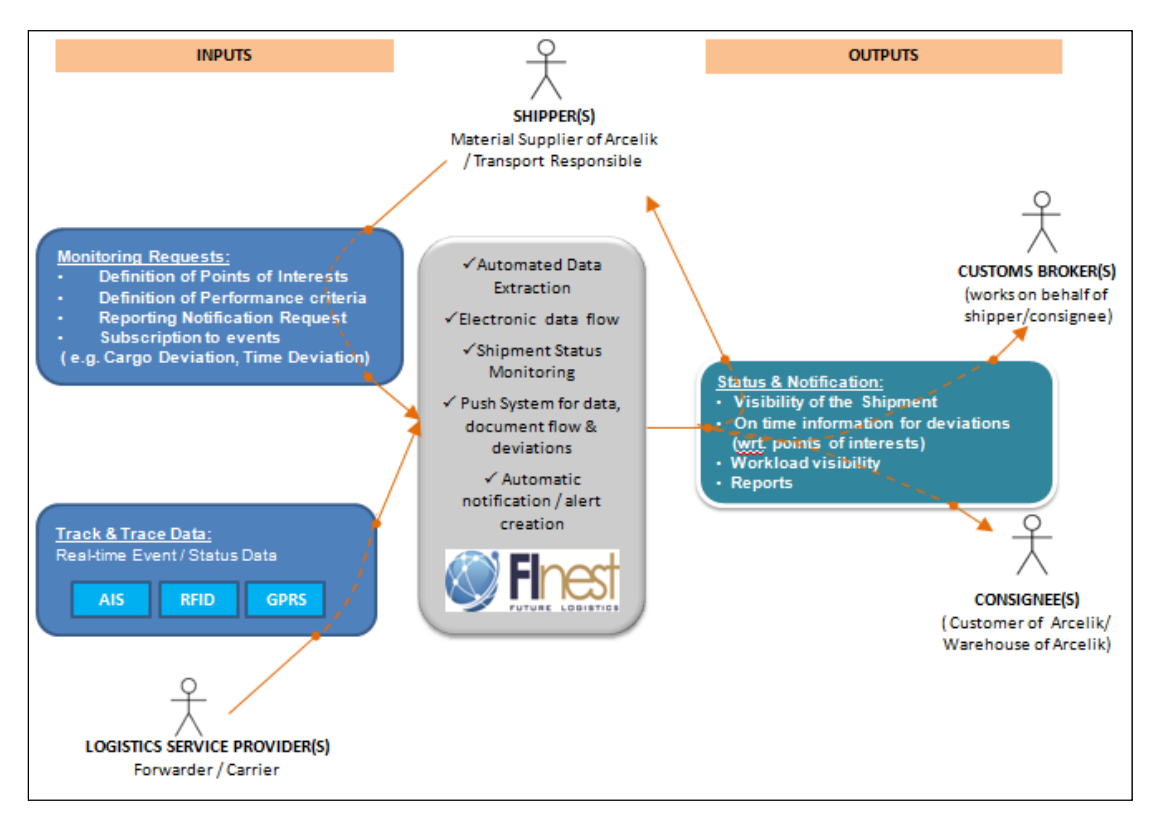

**Figure 14: Conceptual description of the Automated Shipment Tracking scenario** 

The business users represented in the test scenario are:

- **Order Management:** Describes initial transport demand depending on the production plan
- $\checkmark$  Logistics Responsible (Transport Planner): the person in charge of shipment planning, deciding on the final transport plan and booking. In the current scenario Arçelik is responsible from shipment planning (due to the agreed Incoterms) hence the Transport Planner is the Logistics responsible from Arçelik for both Import and Export use case scenarios. Transport planner either can act as a "Supplier" (export case) or "Receiver" (import case).
- **Warehouse Responsible:** the person who is responsible from supplying the goods to be transported and status updates related with loading and unloading.
- **Export Customs Agency:** the person in charge of execution of the customs operations in the exporter country.
- **Inland Transporter at exporter country:** the person in charge of execution of inland shipment in Turkey. Confirms/Rejects bookings.
- **Carrier:** the person in charge of execution international leg of the shipment. Confirms/Rejects bookings.
- $\checkmark$  Import Customs Agency: the person in charge of execution of the customs operations in the importer country.
- $\checkmark$  Inland Transporter at the importer country: the person in charge of execution of inland shipment in UK. Confirms/Rejects bookings.
- $\checkmark$  **Customer:** the person who will receive the goods.

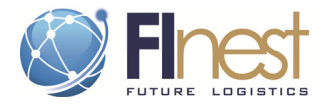

# 6.5.3. Test protocol

#### **Table 17: Test protocol for "Automated shipment tracking" scenario**

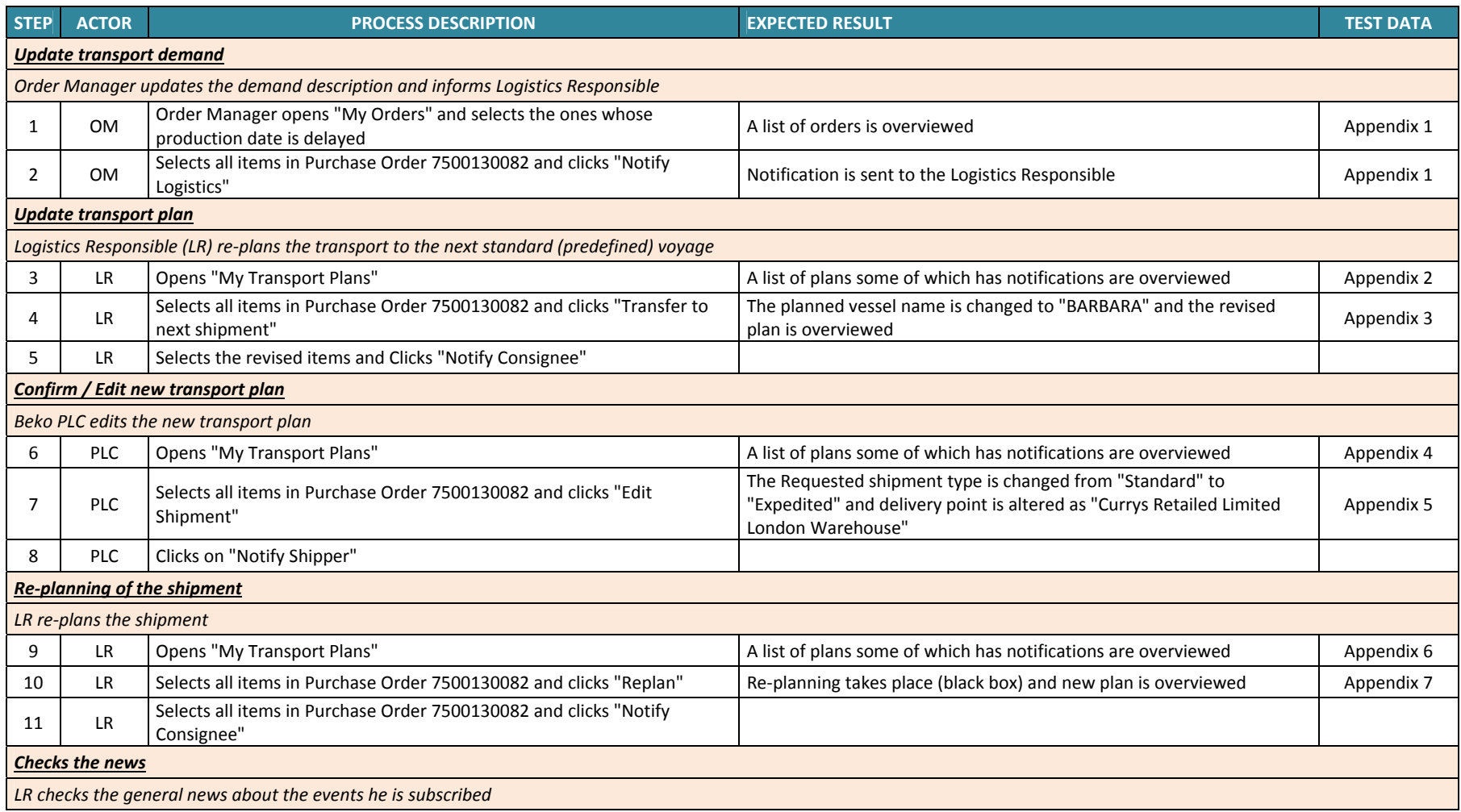

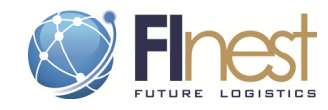

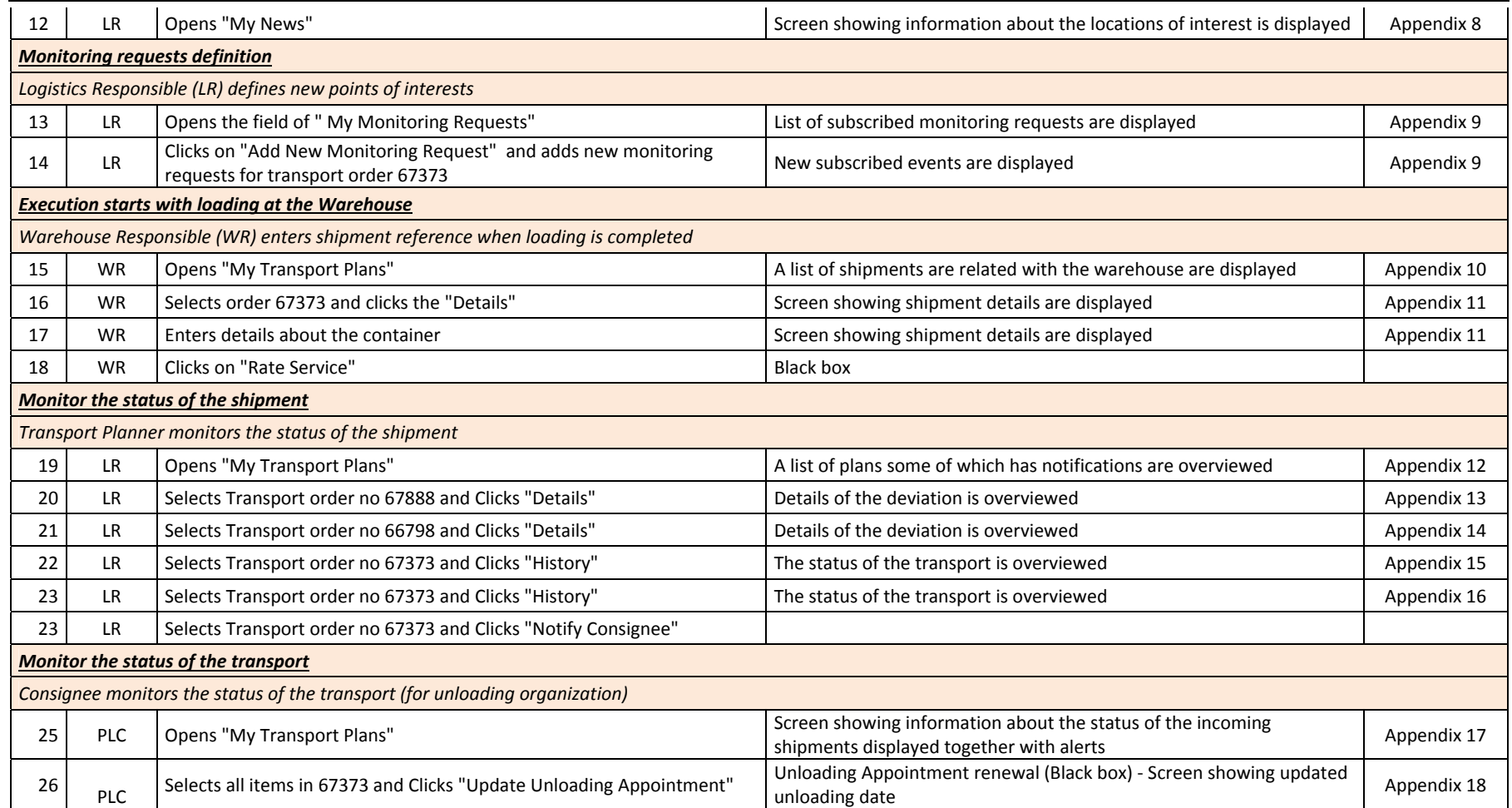

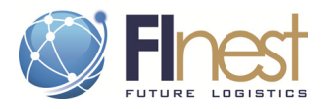

# 6.5.4. Effect of capabilities (evaluation criteria)

#### Table 18: Effect of FInest capabilities illustrated ion scenario 5, with evaluation criteria.

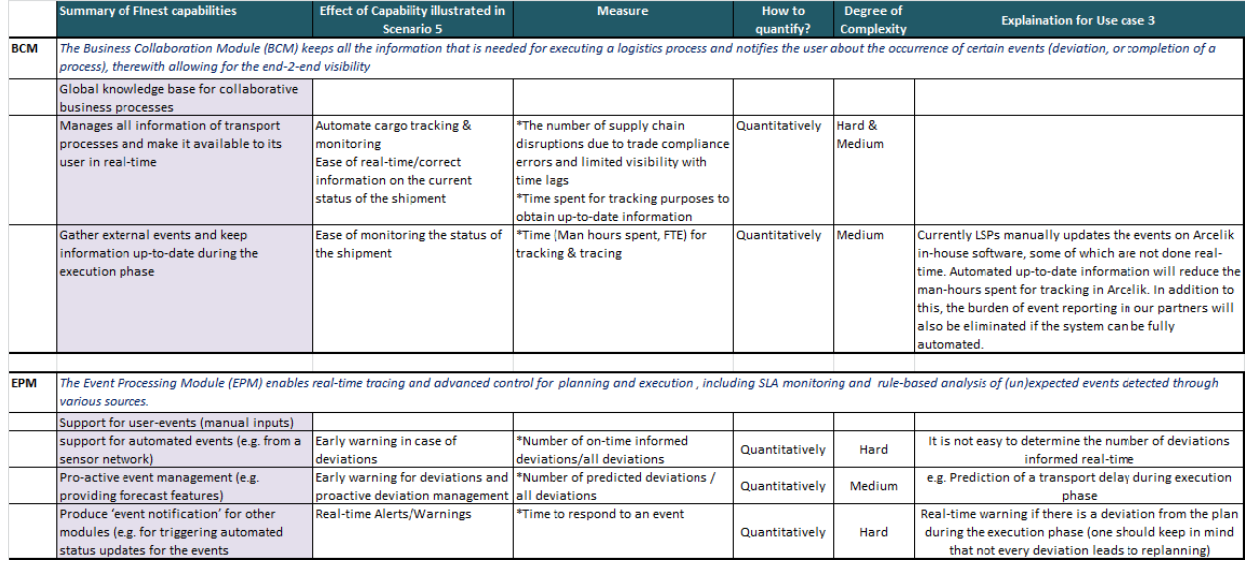

# 6.5.5. Potential benefit

#### Table 19: Dataset for benefit analysis of the automated shipment tracking concept.

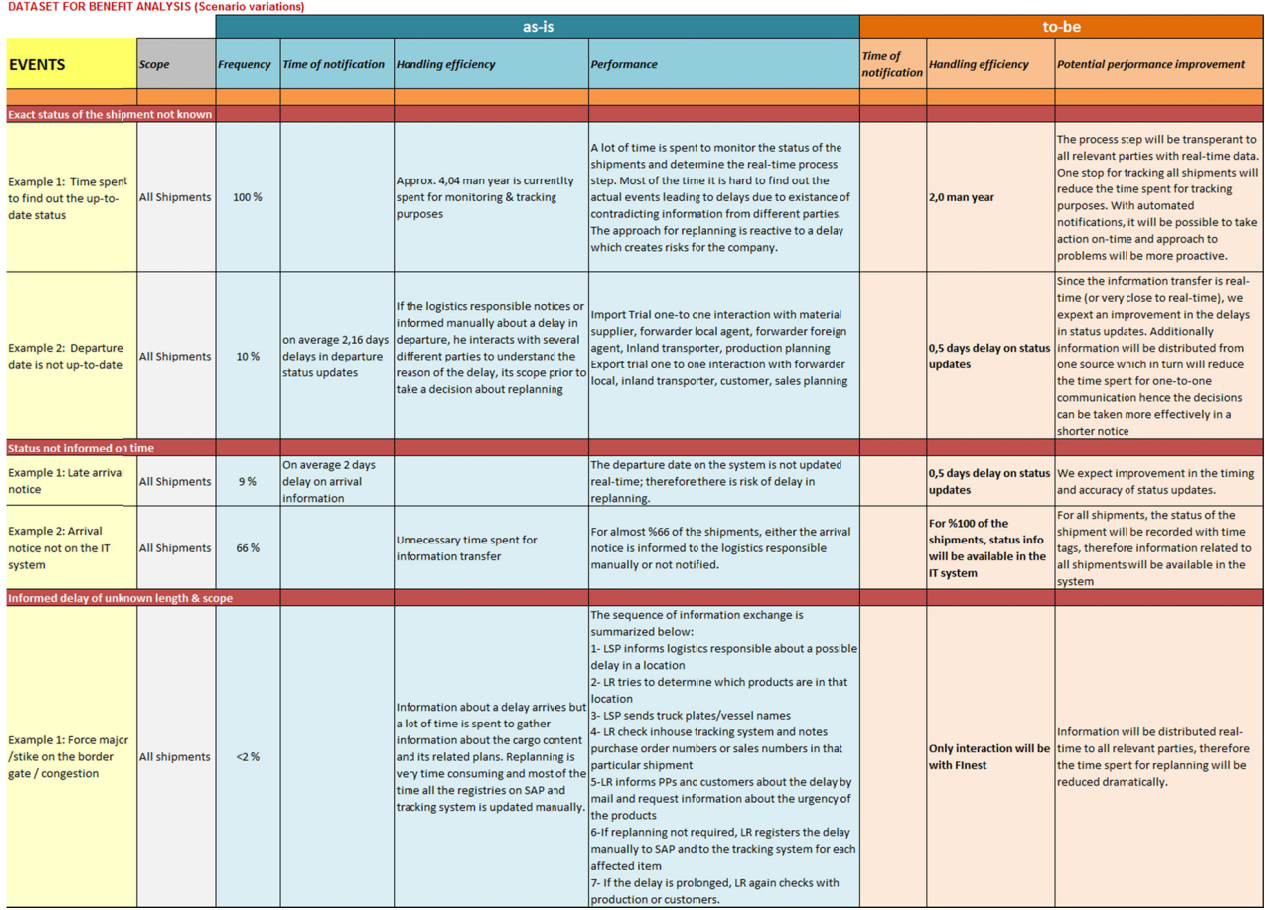

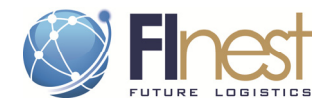

# **7. Conclusion**

This report concludes the two-year work of WP2, and introduces the plan for trial experimentation during the Phase II of the FI PPP.

Phase II of the FI PPP program will focus on conducting trial experiments of use case scenarios, showing how FI WARE services, applications and more specifically the cSpace (extension of FInest) Collaboration Platform can enhance business performance and sustainability. The work will include identification of appropriate test sites, development of test protocol, of domain specific applications, reporting of the performance of the tests, and preparing for large-scale trials in Phase III of the FI PPP.

The last six months of the FInest project have been used to prepare for Phase II, build Experimentation Plans for each of the five scenarios, refine the experimentation specification (scenario story and test protocol) and evaluation methodology. The evaluation has a double target: a technical target (relevance of the FInest solution and FI Ware) and a business target (assessment of performance improvement).

After a brief review of the work conducted in WP2 during FInest, and a presentation of the use case scenarios, the deliverable D2.5 provides a description of the experimentation envisioned in the Phase II and the suggested methodology to evaluate the solution and its potential contribution to performance improvement. Thereafter, each of the five FInest scenarios presents its own experimentation plan for large scale trials, together with the planned usage of FInest solution (illustrated through the test scenario), test protocols, data, and criteria to be used for evaluation.

The following Phase II project, cSpace, is a result of collaboration between the two Phase I projects FInest and Smart-Agrifood. The use case trials to be deployed on cSpace platform are derived from these two projects. From FInest, scenario 1 ("Late cancellation") will be experimented as the Trial 2: "Fish distribution (re)planning", while scenario 4 ("e-planning") and 5 ("Automated shipment tracking") will be experimented as Trial 8 "Import and Export of consumer goods". The other scenarios will be experimented outside of cSpace, in a more local setting. This will serve to develop improvement plans and locally adapted collaborations platforms, as it is envisioned for example in the area around the port of Ålesund and illustrated in scenario 2.

# **Annex 1. Supplement data for test protocols**

Annex 1.1: data for scenario 1 *Late booking cancellation (appendices 1 - 10)*

Annex 1.2: data for scenario 2 *Resource coordination (appendices 1 – 6)*

Annex 1.3: Presentation of "Resource Hub" concept, featuring scenario 2

Annex 1.4: data for scenario 4 *e-Planning (appendices 1 - 16)*

Annex 1.5: data for scenario5 *Automatic shipment tracking (appendices 1 - 18)*